# corrVandFlux

# User Manual

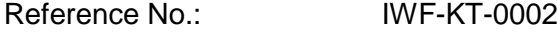

Issue No.: 3.1

Issue Date: 06 November 2023

Prepared by: Klaus Torkar

## **Document Change Log**

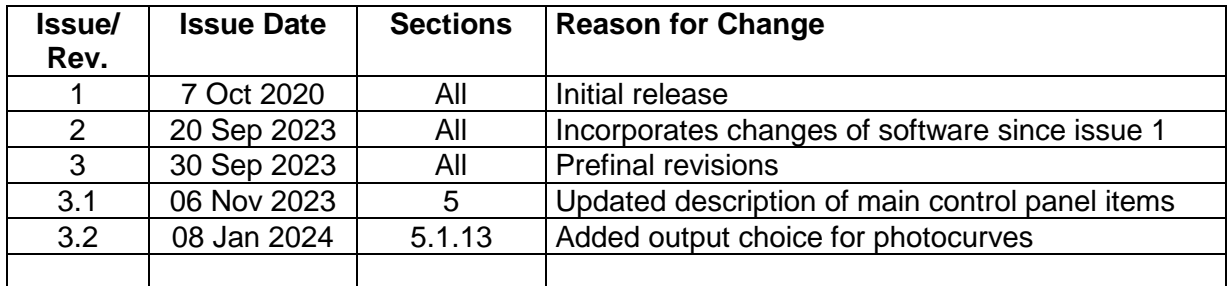

## **Table of Contents**

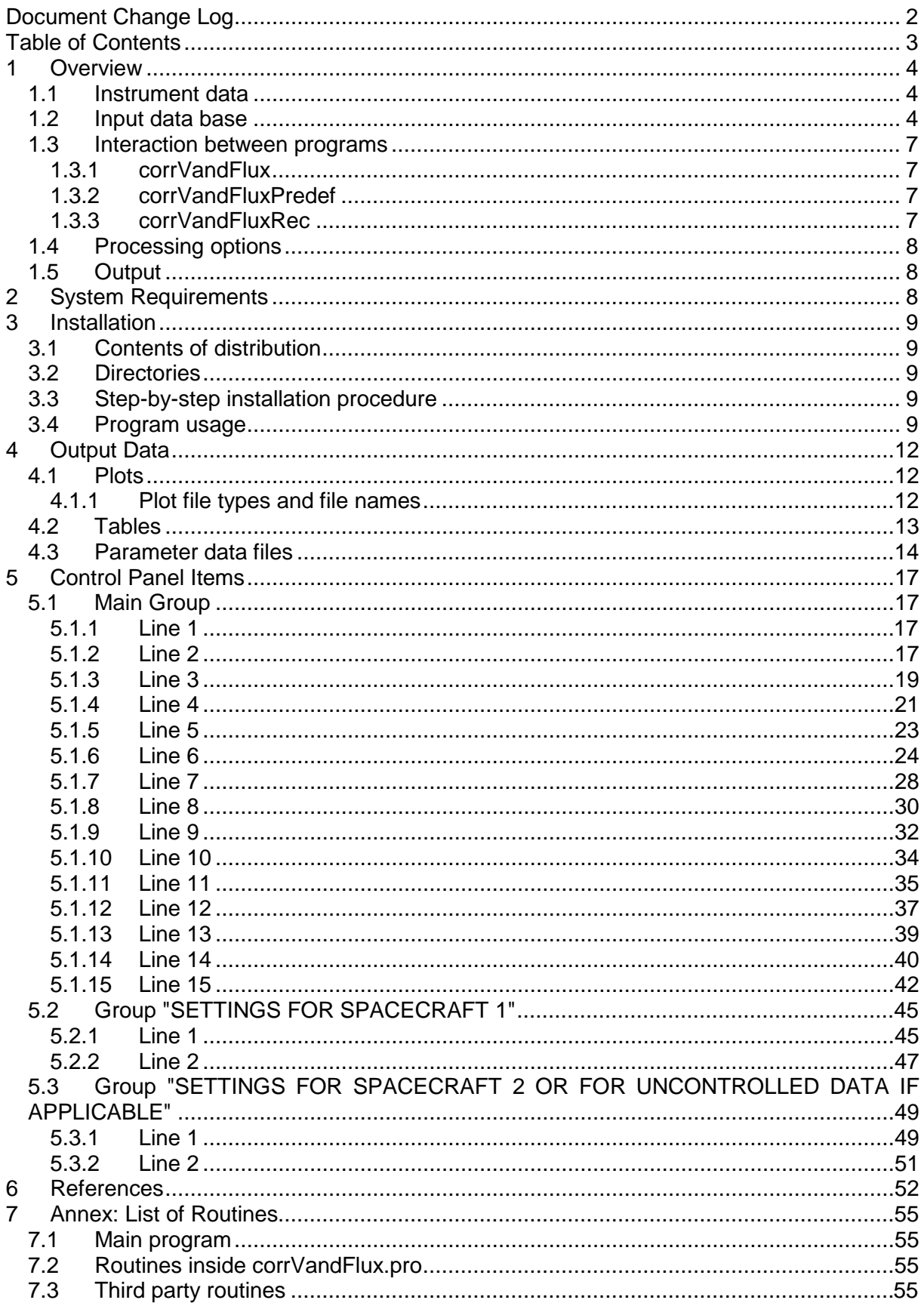

## **1 Overview**

The program corrVandFlux displays and analyzes data from the NASA Magnetospheric Multiscale (MMS) Mission related to spacecraft charging which have been preprocessed by the program mmsedpana in order to obtain spin averages of relevant quantities. In addition, MMS data may be correlated with solar activity data.

## **1.1 Instrument data**

Inputs to the program include data from the instruments

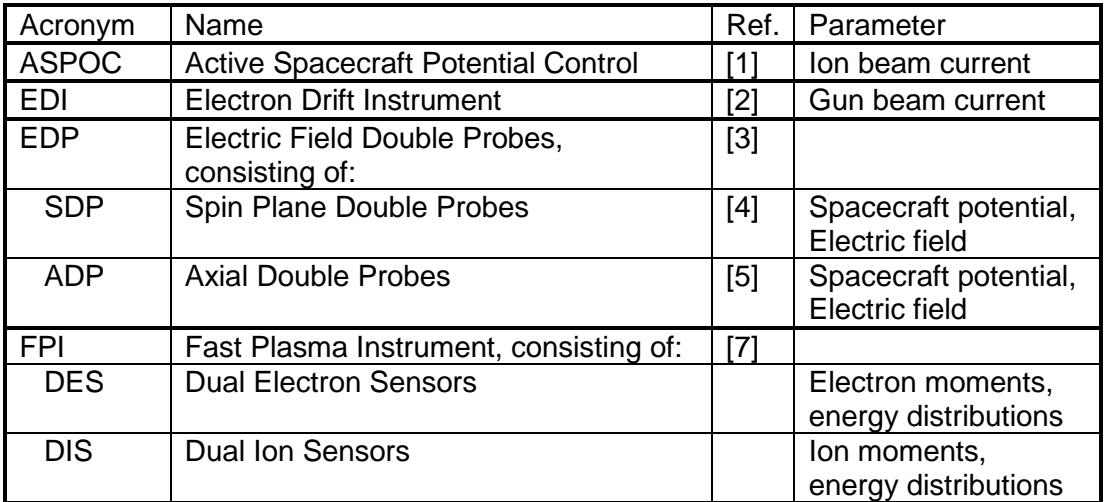

## **1.2 Input data base**

The program mmsedpana has been used to generate spin average data of spacecraft potential, electric field, ASPOC current, electron and ion density, temperature, and current. The files in the distribution cover the time range 2015-09-01 to 2023-05-31. Due to the long processing time, the data in Fast Survey mode have been analysed in batches of 2 months, and for electron and ion data separately. The combination of electron and ion data has been performed by the program mmsedpoutput\_merge\_vel\_ei\_leo. The concatenation of the 2 month files has been performed by the program mmsedpoutput concatenate leo. Data in Slow Survey mode received a similar treatment, but in 4-month junks. These steps have been performed in the Unix environment at IWF (leo1). The results were copied to a Windows environment. Finally, the Fast Survey and Slow Survey data were merged by the program by the program mmsedpoutput merge vel fastslow. The nomenclature of these files is mms\* out \*eandivfands.dat. The first lines of one of these files are reproduced below.

Time[UT] Phase12 E12ampl E34ampl Etotamp ExDSL EyDSL Vsc El.Dens El.Temp El.Curr ASP-EDI veGSEx veGSEy veGSEz IonDens IonTemp IonCurr viGSEx viGSEy viGSEz Time[UT] [deg] [mV/m] [mV/m] [mV/m] [mV/m] [mV/m] [V] [cm^-3] [eV] [uA] [uA] [km/s] [km/s] [km/s] [cm^-3] [eV] [uA] [km/s] [km/s] [km/s] 2015-09-01T09:52:06.527 59.617 -0.018 -0.261 0.262 -0.018 -0.261 3.003 0.650 259.67 2.845 19.712 -7.05 -21.41 31.68 0.763 5855.32 1.241 -0.67 2.58 8.45 2015-09-01T09:52:25.887 59.174 -0.159 -0.092 0.184 -0.159 -0.092 3.010 0.609 272.42 2.728 19.710 -0.71 -3.00 31.20 0.766 5712.50 1.230 0.20 0.92 6.47 2015-09-01T09:52:45.246 69.954 -0.109 0.171 0.202 -0.109 0.171 3.023 0.495 329.90 2.435 19.711 5.66 12.28 32.16 0.757 5698.14 1.213 3.56 5.81 5.98

The settings of mmsedpana can be seen in the control panels listed below.

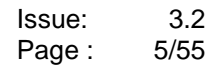

÷

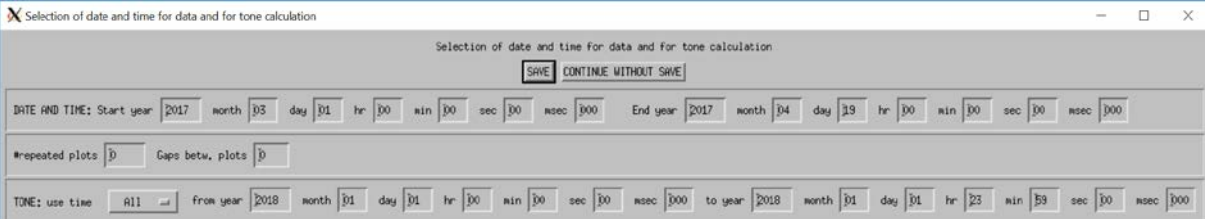

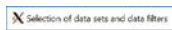

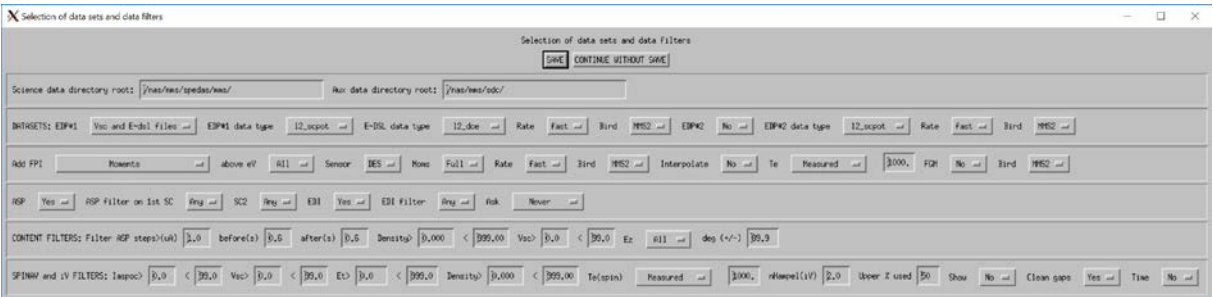

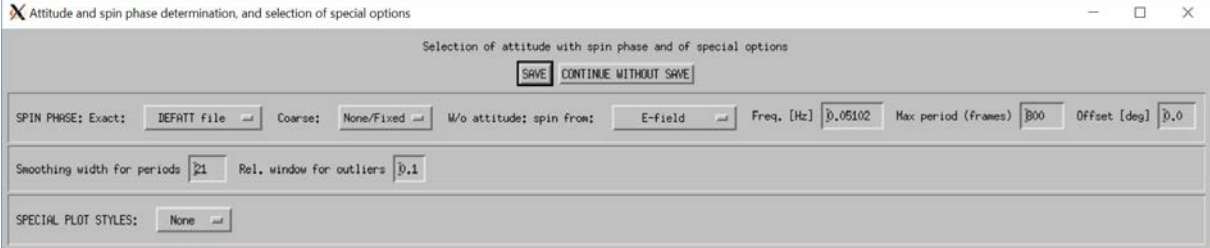

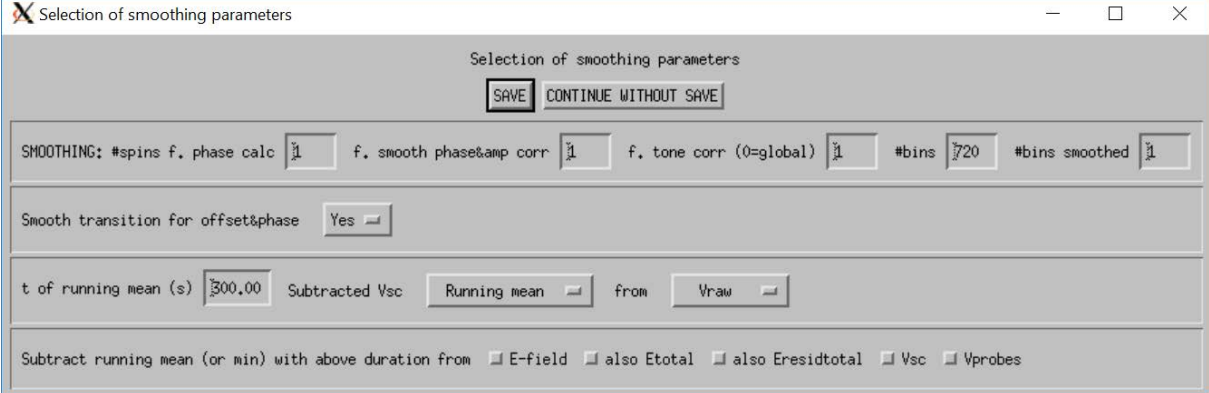

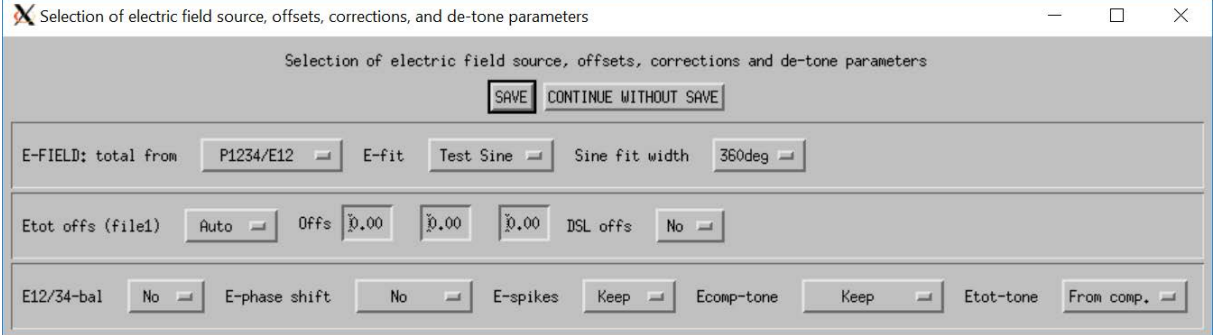

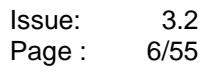

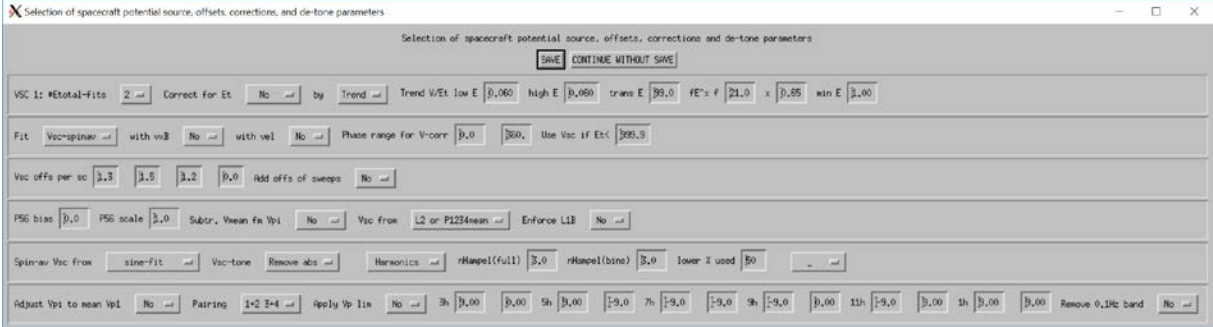

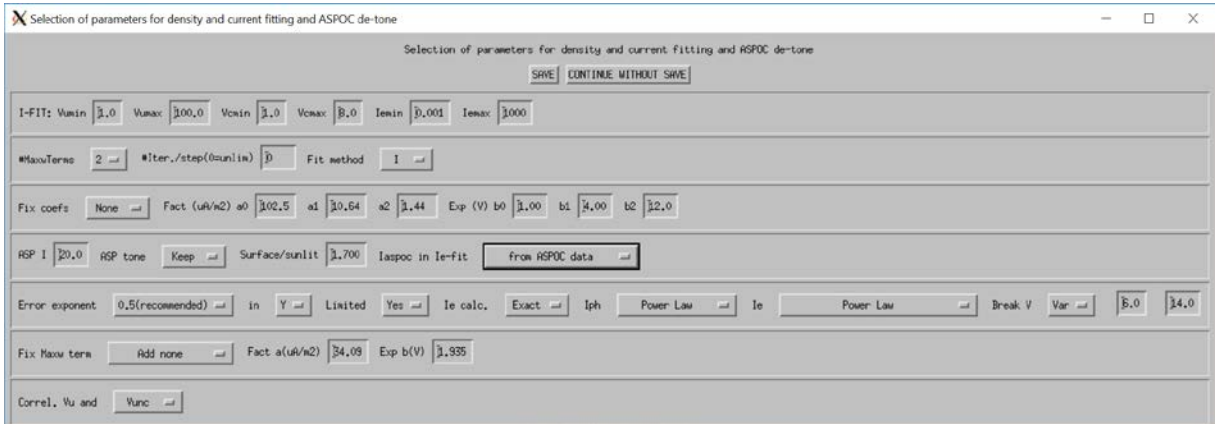

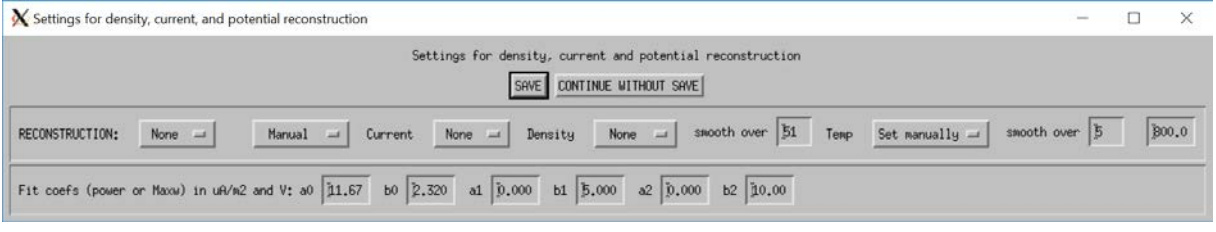

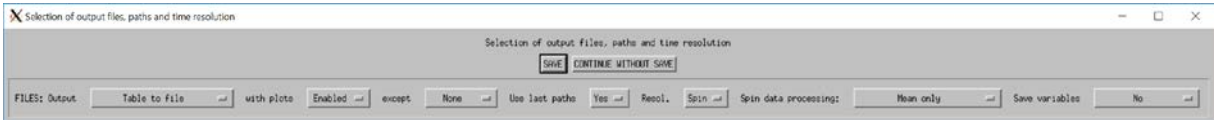

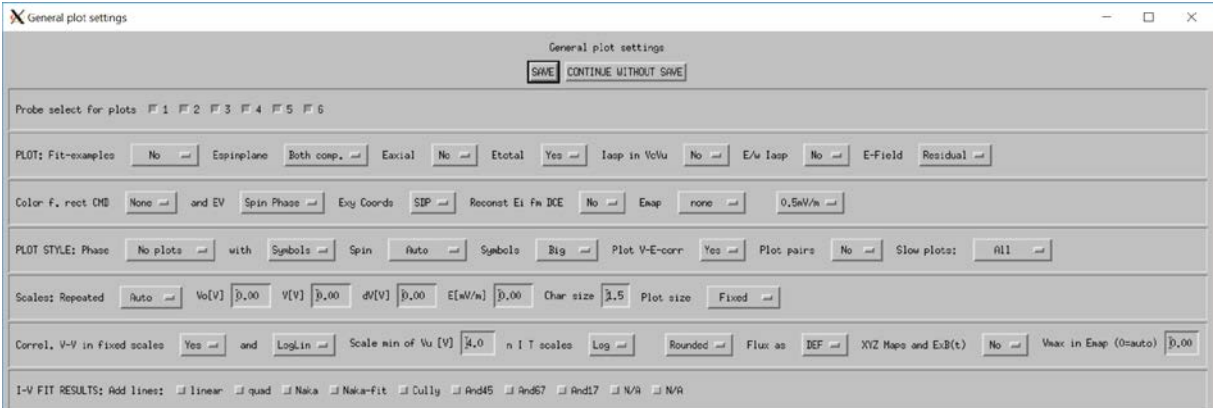

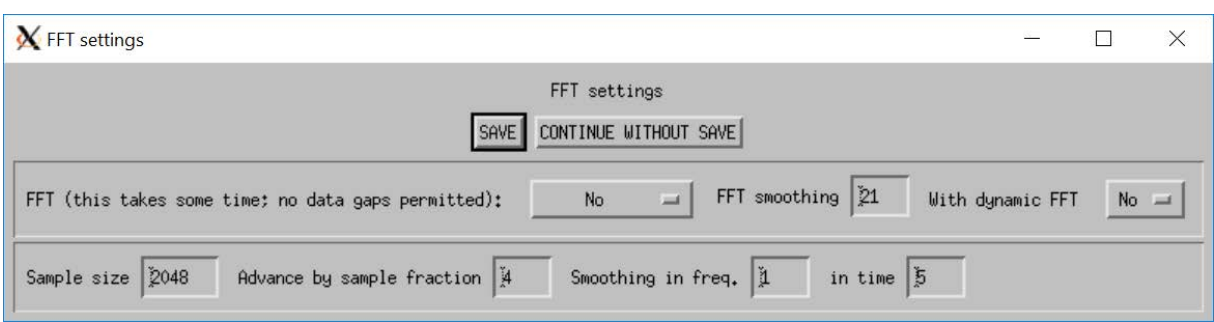

## **1.3 Interaction between programs**

Three programs working in the Windows environment analyse spin average data, define parameters for the reconstruction of plasma densities, and produce tables of the reconstructed values.

#### **1.3.1 corrVandFlux**

- Reads spin average data from a single spacecraft (mms\* out edppeandiv.dat), orbit data, solar aspect angle data, and solar indices
- Calculates reconstruction parameters for a single magnetospheric region or for all regions together, and outputs files of these parameters. Available regions are: magnetosphere, magnetosheath, solar wind. Parameters are different for ASPOC OFF and ASPOC ON (nominal current). Therefore there are 6 parameter files in total.
- Produces plots with data from a single region or all regions together.
- Plots solar correlations.
- Calculates reconstructed densities.
- Uses a special temperature law for the combination of ASPOC ON, inside magnetosphere.
- Uses correction terms for the spacecraft potential in dependence of electric field, ion velocity, F10.7 cm flux, ion Mach number.
- Outputs parameter files to be used by corrVandFluxPredef.
- Outputs reconstructed density files for a single region and a single ASPOC state in a format compatible with outputs of multiple regions produced by corrVandFluxPredef.

#### **1.3.2 corrVandFluxPredef**

- This program serves to use the six parameter files produced by corrVandFlux to produce a single file with reconstructed densities covering all regions.
- Reads spin average data from a single spacecraft (mms\* out edppeandiv.dat), orbit data, and solar indices
- No filtering of input data except for time
- Results near the region boundaries are interpolated in order to get smooth transitions
- Outputs reconstructed density files for all regions and ASPOC states together in a format compatible with outputs of single regions produced by corrVandFlux.

#### **1.3.3 corrVandFluxRec**

- Reads a reconstructed density file, orbit data, and solar data.
- Plots solar correlations.
- Plots correlations between measured and reconstructed data.

## **1.4 Processing options**

Processing options include the following

- Plots or tables of data over time
- Plots of MMS data in the equatorial plane
- Correlation of MMS data with solar activity indices
- Correlation between spacecraft potential and plasma density
- Correlation between spacecraft potential and currents from plasma and ASPOC
- Correlation between spacecraft potential and electric field
- Correlation between electron and ion density
- Histograms of spacecraft potential and density
- Calculation of photocurve from dual spacecraft potential data in multiple function options
- Calculation of photocurve from spacecraft potential and plasma electron data in multiple function options
- Reconstruction of uncontrolled spacecraft potential based on the above fitting methods
- Reconstruction of plasma density based on the above fitting methods
- Reconstruction of plasma current based on the above fitting methods
- Plots of plasma current over spacecraft potential, plasma temperature, electron velocity, ion velocity, and ion Mach number
- Plots of particle density over spacecraft potential, electron velocity, and ion velocity
- Plots of reconstructed over measured particle density
- Plots of reconstructed over measured plasma current
- Plots of spacecraft potential over electron velocity, ion velocity, temperature, and ion Mach number
- Plots of electron velocity, ion velocity, and ion Mach number over temperature

### **1.5 Output**

- Plots in PNG or Postscript format
- ASCII tables of input data together with reconstructed plasma data from the selected orbital regions.
- ASCII files of the parameters used for the reconstruction in the selected orbital region

## **2 System Requirements**

Source codes are compatible with IDL 8.7 or higher. The program works best in a Windows environment.

## **3 Installation**

## **3.1 Contents of distribution**

The distribution comes as a zip file corrVandFlux.zip containing three directories.

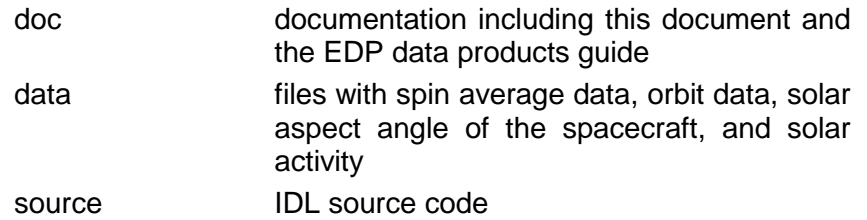

## **3.2 Directories**

Input data (spin average MMS data, orbit data, solar aspect (tilt) angle of the spacecraft, and solar activity) should be located in the same directory.

If the option to generate an output file with reconstructed density data is selected, the user will be prompted for the output directory and file name.

### **3.3 Step-by-step installation procedure**

- Unpack the zip file
- Move the files in the directory "source" to the appropriate path of the IDL distribution for subsequent compilation and execution.
- Move the files in the directory "data" to the final location.

Compile the sources and execute them, or load the sources into the IDL development environment and execute them.

## **3.4 Program usage**

• At the beginning the following window entitled "Select the directory with MMS and solar data" will appear for the input of a directory which contains all input data:

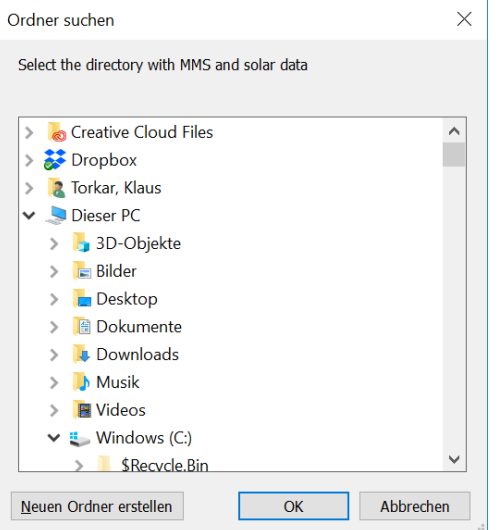

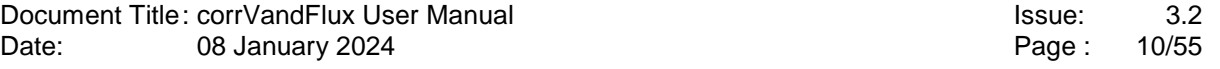

• Thereafter the user shall select the primary MMS data file for analysis. The following window entitled "Select the file with MMS data" will appear. This file is mandatory. Three versions of spin average data files can be selected: Files with Fast Survey mode data only, files with Slow Survey mode data only, and files with merged Fast and Slow Survey mode data. The files follow the nomenclature mms\*\_out\_<fastslow>edppeandiv<mergeID>.dat. "eandi" stands for the fact that the contain both electron and ion data. Examples: mms1\_out\_fastedppeandiv.dat : MMS1 Fast Survey data mms2\_out\_slowedppeaniv.dat: MMS2 Slow Survey data mms3\_out\_edppeandivfands: MMS3 Fast and Slow Survey merged data

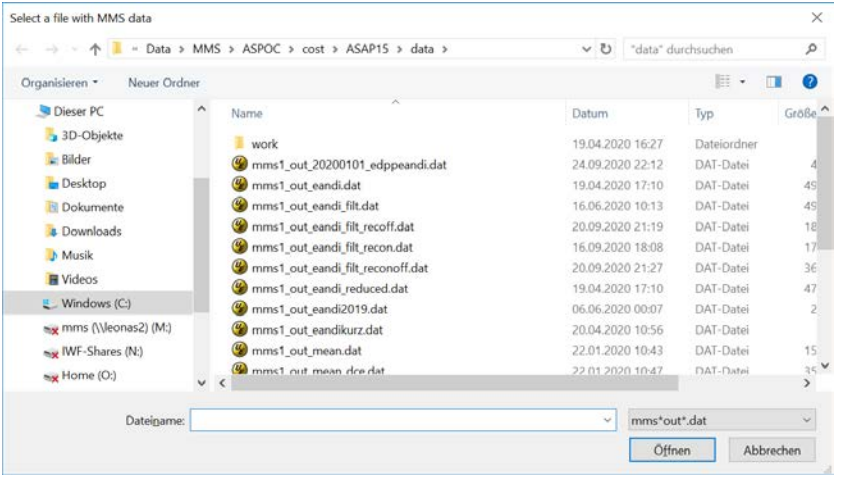

• Thereafter the following window entitled "Select a secondary file with MMS data or none" will appear:

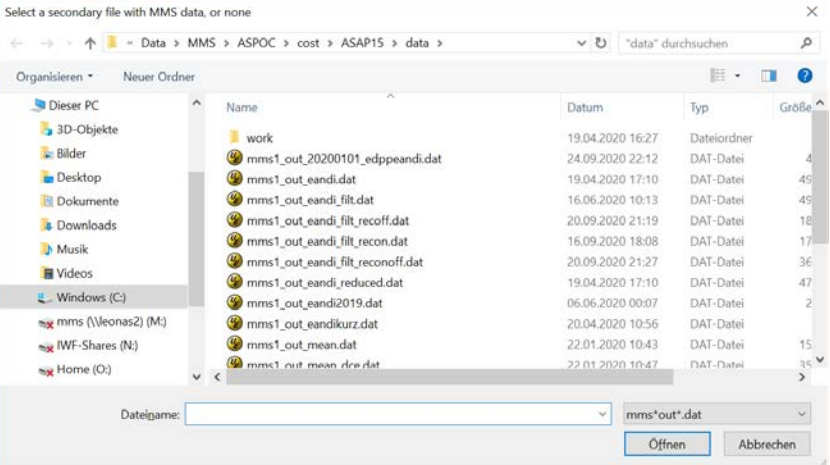

Here the user may select a MMS data file of a different spacecraft in order to perform comparisons between controlled and uncontrolled potentials. If such a comparison is not requested, pressing "Cancel" ("Abbrechen") leads immediately to the next window.

• Thereafter the user may select a file with partial moments data for additional analyses in the following window entitled "Select a file with partial moments data or none". These files are optionally produced by mmsedpana when partial moments analysis is enabled.

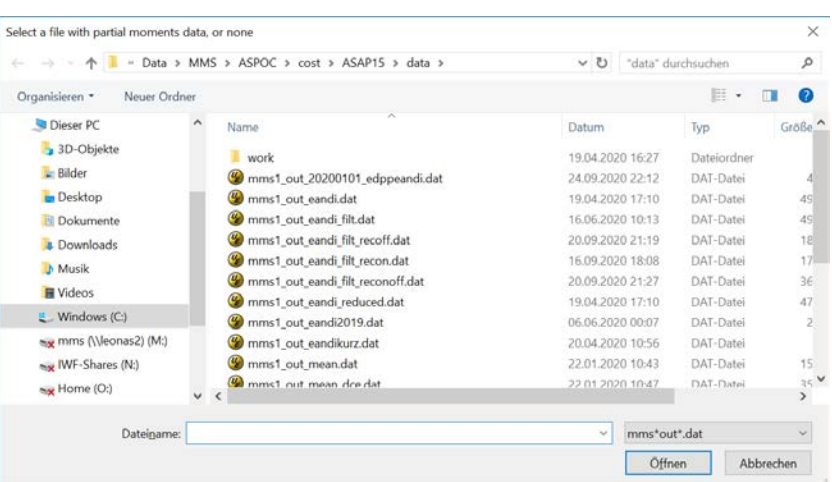

If a partial moments file is selected, all analyses involving FPI plasma data will be based on partial moments with a selectable lower energy limit.

• Thereafter the main control panel shown below will appear. For further instructions refer to section 5.

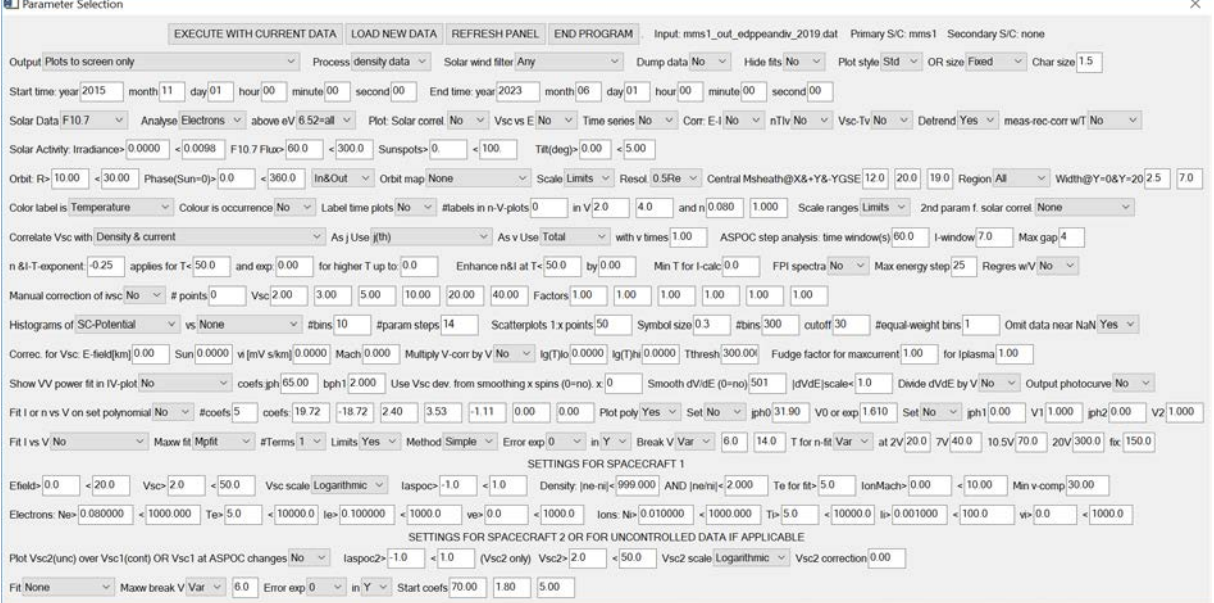

## **4 Output Data**

## **4.1 Plots**

By default the program outputs plots to the display. By selecting "Plots to XXX files" in the drop list for output files the user may generate plot files containing the same graphics as on the display. By default, the program proposes a file name consisting of the name of the main input file appended by an underscore and a code given in section 4.1.1. The format of the plot files is PNG or Postscript. The user may change the file name.

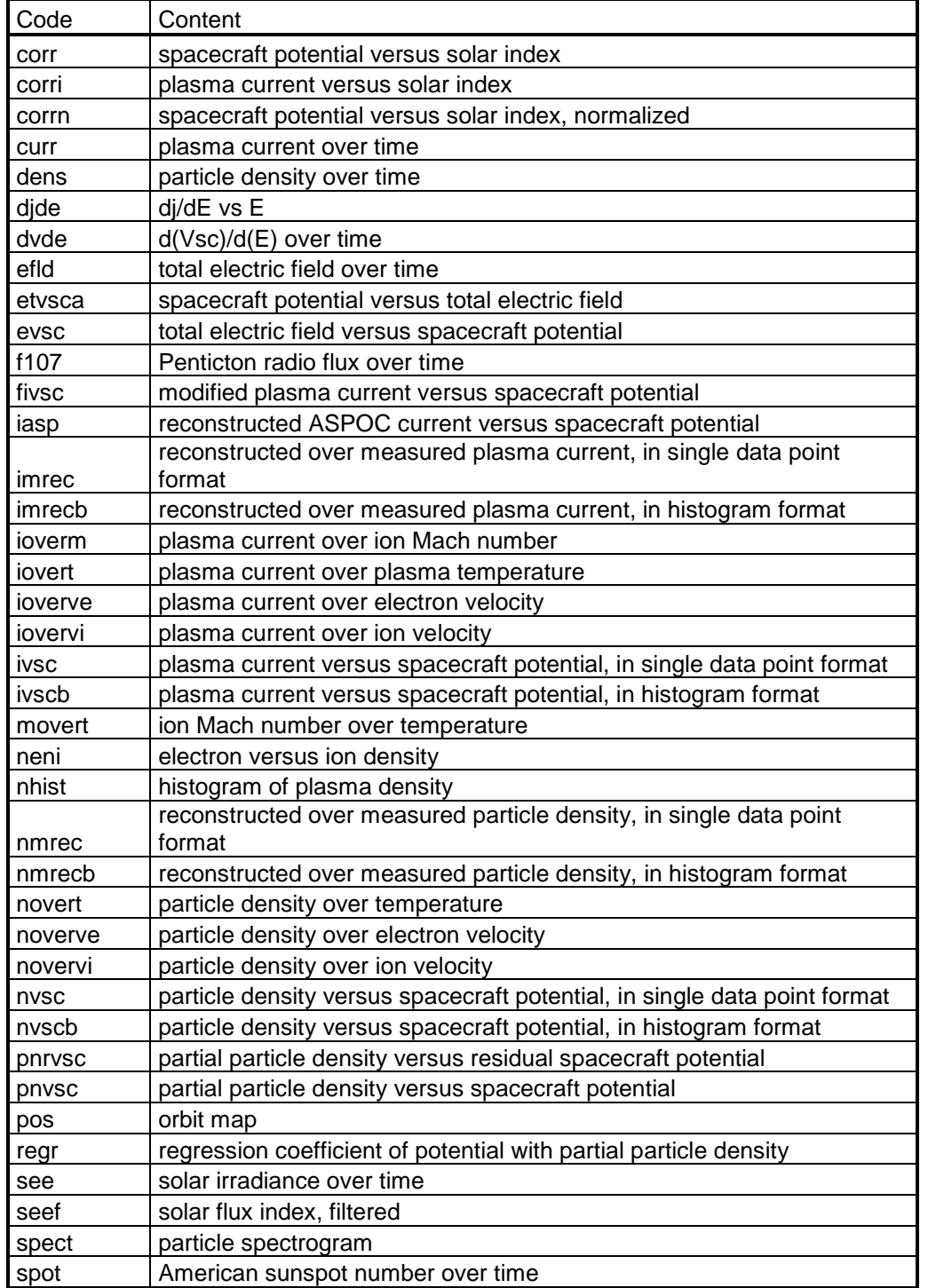

#### **4.1.1 Plot file types and file names**

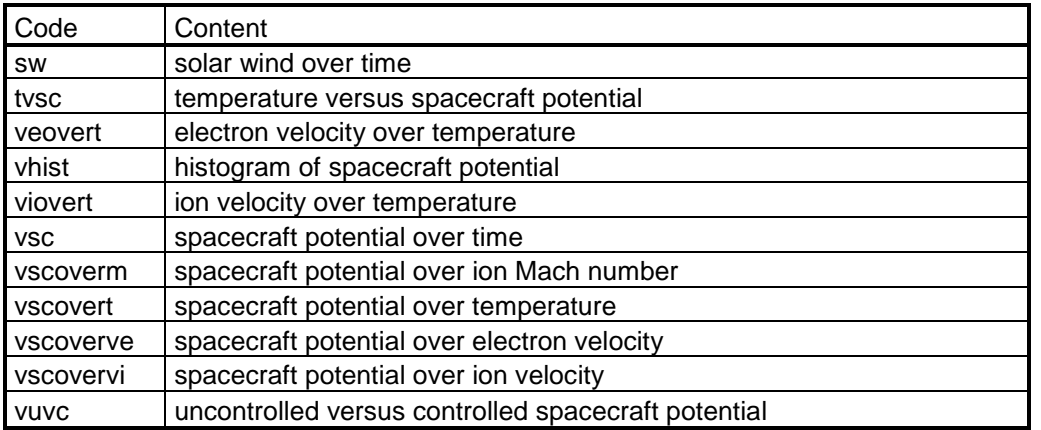

## **4.2 Tables**

By selecting "Plots to screen and data to file" or "Plots to screen and all data with filtered ASPOC to file" in the drop list for output files the user may generate an ASCII file containing time series of:

spacecraft potential (input)

total electric field (input)

electron density (input)

electron temperature (input)

electron current (input)

ASPOC current minus EDI current (input)

sum of electron and ASPOC current as result of the fitting

density reconstructed from spacecraft potential and measured temperature density reconstructed from spacecraft potential and assumed temperature of 10 eV density reconstructed from spacecraft potential and assumed temperature of 100 eV density reconstructed from spacecraft potential and assumed temperature of 1000 eV ion velocity (input)

ion Mach number (input)

region ID (0=any, 1=magnetosphere, 2=solar wind, 3=magnetosheath)

ID for parameter set used

ID for interpolation between regions (0=no, 1=yes)

ID showing that interpolated values are replaced by values derived from measured densities

In the distribution these output files have names in the nomenclature mms<N>\_rec\_\*.dat. Depending on the selection of orbit regions, these files contain data from within these regions only. Such files can be used later to plot reconstructed parameters from the given orbit region by the program corrVandFluxRec. In addition, a parameter file (see 4.3) can be generated Some lines of one of these files are reproduced below.

Source: mms1\_out\_edppeandiv. Data include velocities Analysing electrons Limits (from/to): 2015-11-01T00:00:00/2016-11-01T00:00:00 E-field: 0.00/10.00 S/C potential: 2.0/50.0 El. Density: 0.080/1000.000 El. Temp.: 5.0/10000.0 El. Current: 0.100/1000.000 ASPOC current: -1.00/1.00 LyA: 0.0000/0.0098

Orbit radius: 10.00/30.00 Orbit phase (Sun=0): 0/360 |ne-ni|<999.0 OR ne/ni<2.00 In Magnetosphere Transition width: 2.5 T-exponent: -0.25 applies for T< 50.0 and exp: 0.00 for higher T up to: 0.0 E-field correction term for Vsc: 0.00 v(ion) correction term for Vsc: 0.00 Fudge factor for maxcurrent: 1.00 Fudge factor for Iplasma: 1.00 Use set low-E-Maxw for Maxw-fit: No coefs:j0: 31.90 V0: 1.610 Fit I vs V: Power i~V^x or n vs V: No #Terms: 1 Limits: Yes Method: Simple Error exp: 0 in: Y Break V: Variable Vbreak1e: 6.0 Vbreak2e: 14.0 T for n-fit: Variable at 2V: 20.0 at 7V: 40.0 at 10.5V: 70.0 at 20V: 300.0 fixed: 150.0 jph=30.762\*V^(-1.708)  $T=10.000$ : n=213.832\*V^(-1.708)  $T=100.000$  : n=67.620\*V^(-1.708) T=1000.000 : n=21.383\*V^(-1.708) END OF PARAMETERS Time[UT] Vsc Etotamp El.Dens El.Temp El.Curr ASP-EDI Ie+afit neTmeas neT0010 neT0100 neT1000 Vion MachIon IDs Time[UT] [V] [mV/m] [cm^-3] [eV] [uA] [uA] [uA] [cm^-3] [cm^-3] [cm^-3] [cm^-3] [km/s] [1] R P I F 2015-10-12T10:30:41.991 10.908 3.487 31.264 50.45 63.113 0.000 28.249 14.818 33.283 10.525 3.328 190.01 0.81 1 0 0 0 2015-10-12T10:31:01.335 11.197 3.849 31.357 49.32 62.662 0.000 28.330 15.030 33.378 10.555 3.338 188.12 0.82 1 0 0 0 2015-10-12T10:31:20.679 9.671 4.261 31.491 51.35 64.035 0.000 28.776 14.961 33.904 10.721 3.390 187.90 0.82 1 0 0 0

## **4.3 Parameter data files**

Different orbital regions and ASPOC states require different sets of parameters for density reconstruction. Parameters for a single region and ASPOC state are calculated by corrVandFlux. These parameters are written into small data files, which are then used to produce a combined file of reconstructed data valid for all regions and ASPOC states. The header of the data file reproduced in the previous section represents an example for such a parameter data file. For the program corrVandFluxPredef to work properly, corrVandFlux must produce exactly 6 parameter files in the nomenclature:

mms\*\_para\_<ASPOCstate>\_<regionID>\_<startdate>\_<enddate>.txt with

ASPOCstate = "on\_" or "off"

#### regionID = "msphere", "solarwd", or "msheath"

An example of such a parameter file is reproduced below.

 1 ; spacecraft number 2015 ; start year 11 ; start month 1 ; start daty 0 ; start hour 2021 ; end year 11 ; end month 1 ; end daty 0 ; end hour 19.00 ; ASPOC min current 21.00 ; ASPOC max current 10.00 ; min orbit radius 30.00 ; max orbit radius 0.00 ; min orbit phase 360.00 ; max orbit phase 0 ; anyinoutbound 1 ; region selector 2.50 ; region transition width at  $Y=0$ 7.00 ; region transition width at  $Y=20$  12.50 ; xgsedist (parabola of central magnetosheath) 20.00 ; pygsedist (parabola of central magnetosheath for  $+Y$ ) 18.00 ; nygsedist (parabola of central magnetosheath for -Y) 0 ; as j use th | th + ve | th + vi | SQRT(th^2 + ve^2) | SQRT(th^2 + vi^2) 0 ; as v use Total | SpinPlane | Axial | X-GSE | Y-GSE | Z-GSE 1.00 ; with v times 0.000 ; E-field correction term for Vsc 0.0000 ; ion velocity correction term for Vsc 0.0000 ; Sun correction term for Vsc 0.0000 ; ion Mach number correction term for Vsc 0 ; solar parameter ID 5.90 ; sunlit area 10.03 ; surface area 2 ; powerrmsi 1 ; ntermsrms 2 ; vsccorrwith 10.00 ; assumed temperature 1 100.00 ; assumed temperature 2 1000.00 ; assumed temperature 3 -0.25 ; n&I-T-exponent 50.00 ; applies for T< 0.00 ; and exp: 0.00 ; for higher T up to: 50.00 ; enhance n&I at T< 0.00 ; by 0.00 ; Min T for I-calc 0.00 ; lg(T)lo  $0.00$  : lg(T)hi 300.00 ; Tthresh 0 ; Use set low E-Maxw ID 31.90 ; coefs:jph0 1.610 ; V0 1 ; T for n-fit ID 20.00 ; at 2V 40.00 ; 7V

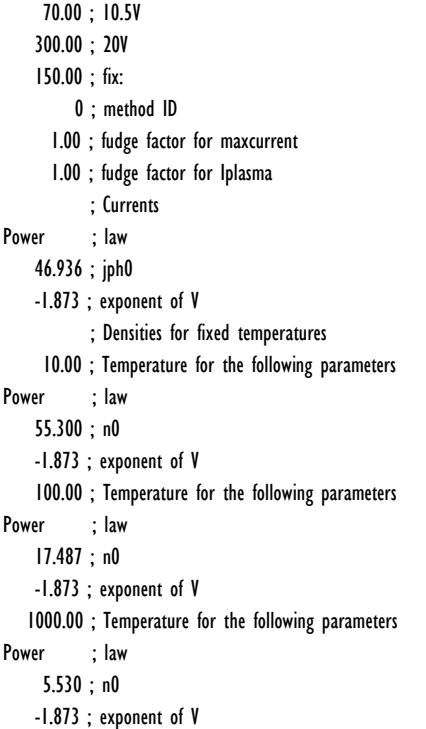

## **5 Control Panel Items**

The program checks for most possible inconsistencies between entries in the control panel. However, bad entries are not always checked and the program might crash in these cases, for example if letters are entered into a field that requires a number. Possible inputs in the main control panel are numerical values, selections in drop lists, and buttons.

## **5.1 Main Group**

**5.1.1 Line 1**

Type: Button<br>Label: EXECl **EXECUTE WITH CURRENT DATA** Description: Runs the program with the current selection of input files.

Type: Button<br> **Label: LOAD Label: LOAD NEW DATA** Description: Allows the user to select new input files, but by default from the same directory as at the start of the program. All other values in the control panel are kept.

#### Type: Button

**Label: REFRESH PANEL**

Description: Refreshes the main control panel. Thereby the energy ranges in the drop list for partial moments and the spacecraft names are updated.

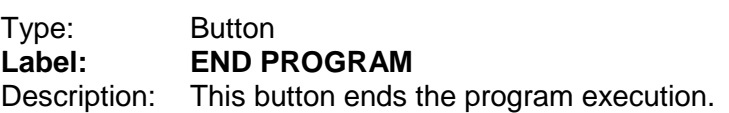

Labels at the right of the buttons indicate the primary input file and the selected spacecraft.

#### **5.1.2 Line 2**

Type: Drop list **Label: Output** Variable: makeoutput Description: Defines output options for tables and plots Selection: Plots to screen only Plots to screen only, no output in files Plots to screen and data to file Plots to screen, output of tabulated data including reconstructed densities (see section 4.2). The output file contains the filtered time and orbit intervals only. Plots to screen and all data with filtered ASPOC to file Plots to screen, output of tabulated data including reconstructed densities (see section 4.2). The output file contains all time stamps of the input file for which filtered ASPOC status is valid. Plots to screen and PNG files Plots to screen, and output of plot files in PNG format Plots to PNG files No plots to screen, output of plot files in PNG format Plots to PS files No plots to screen, output of plot files in Postscript format.  $\overline{\phantom{a}}$  , where  $\overline{\phantom{a}}$ 

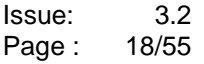

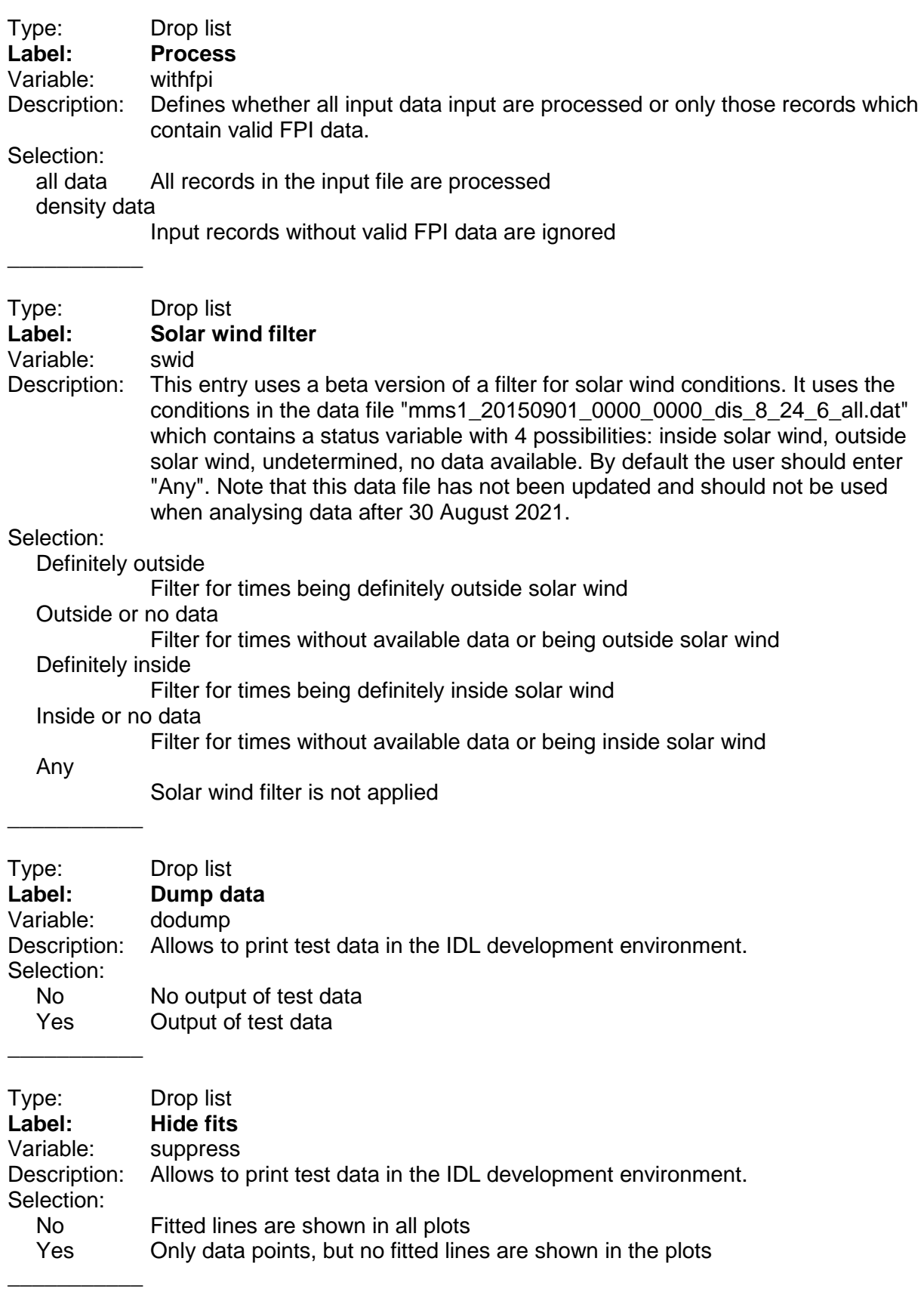

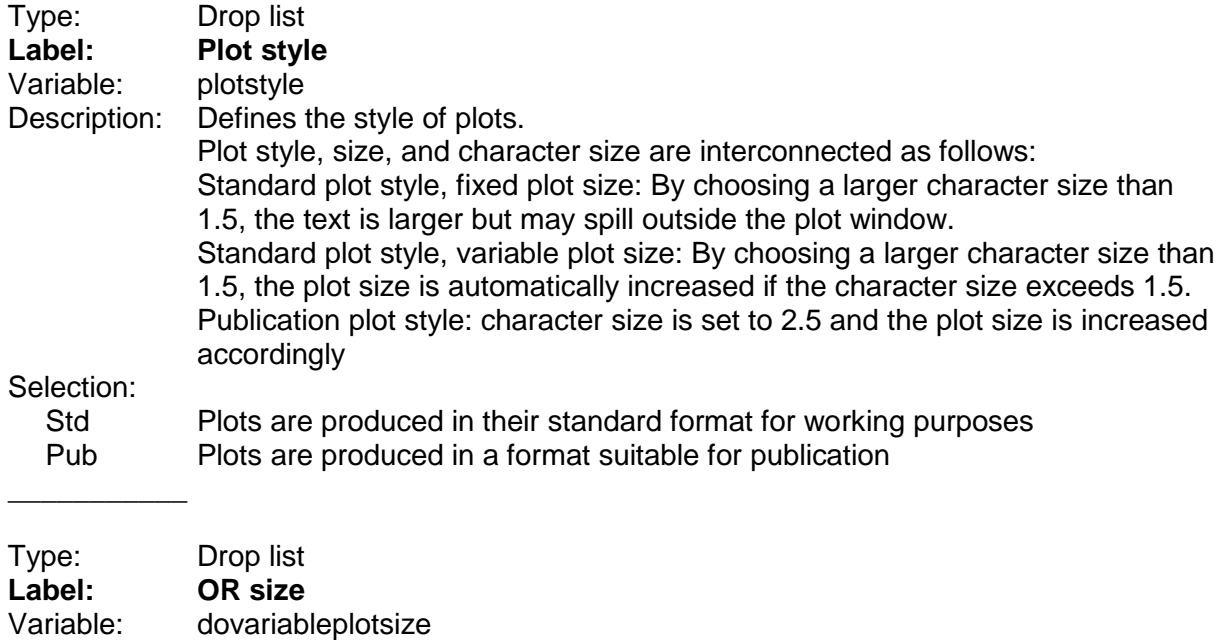

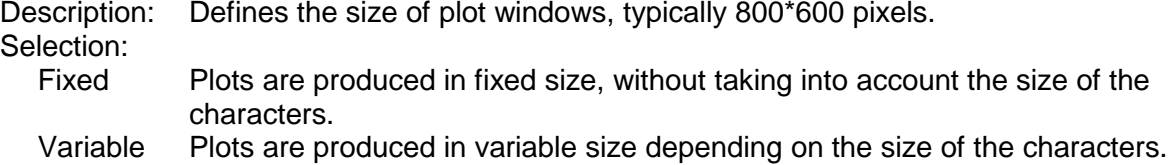

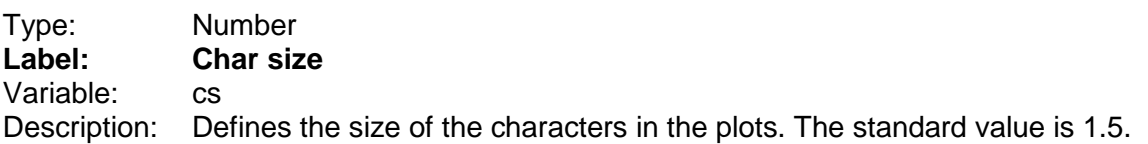

#### **5.1.3 Line 3**

 $\overline{\phantom{a}}$ 

 $\overline{\phantom{a}}$ 

This line the user shall input the time range of the analyses. Note that the time range of the input data provided in the distribution is from 2015-09-01 to 2023-05-31.

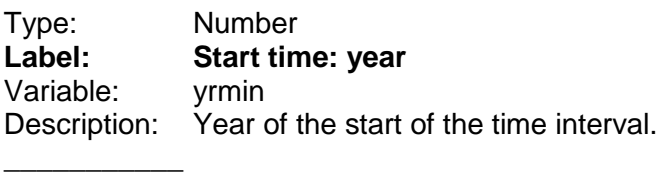

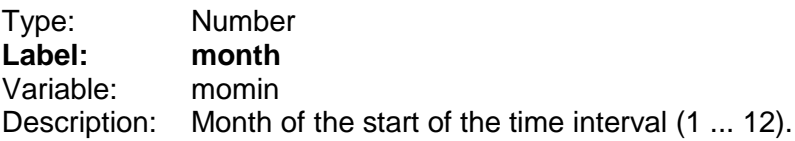

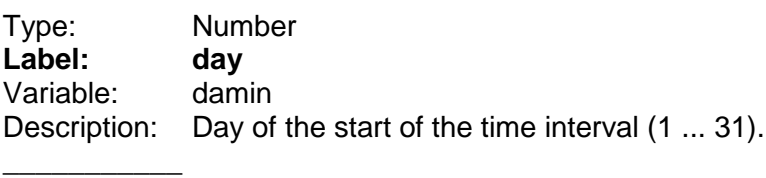

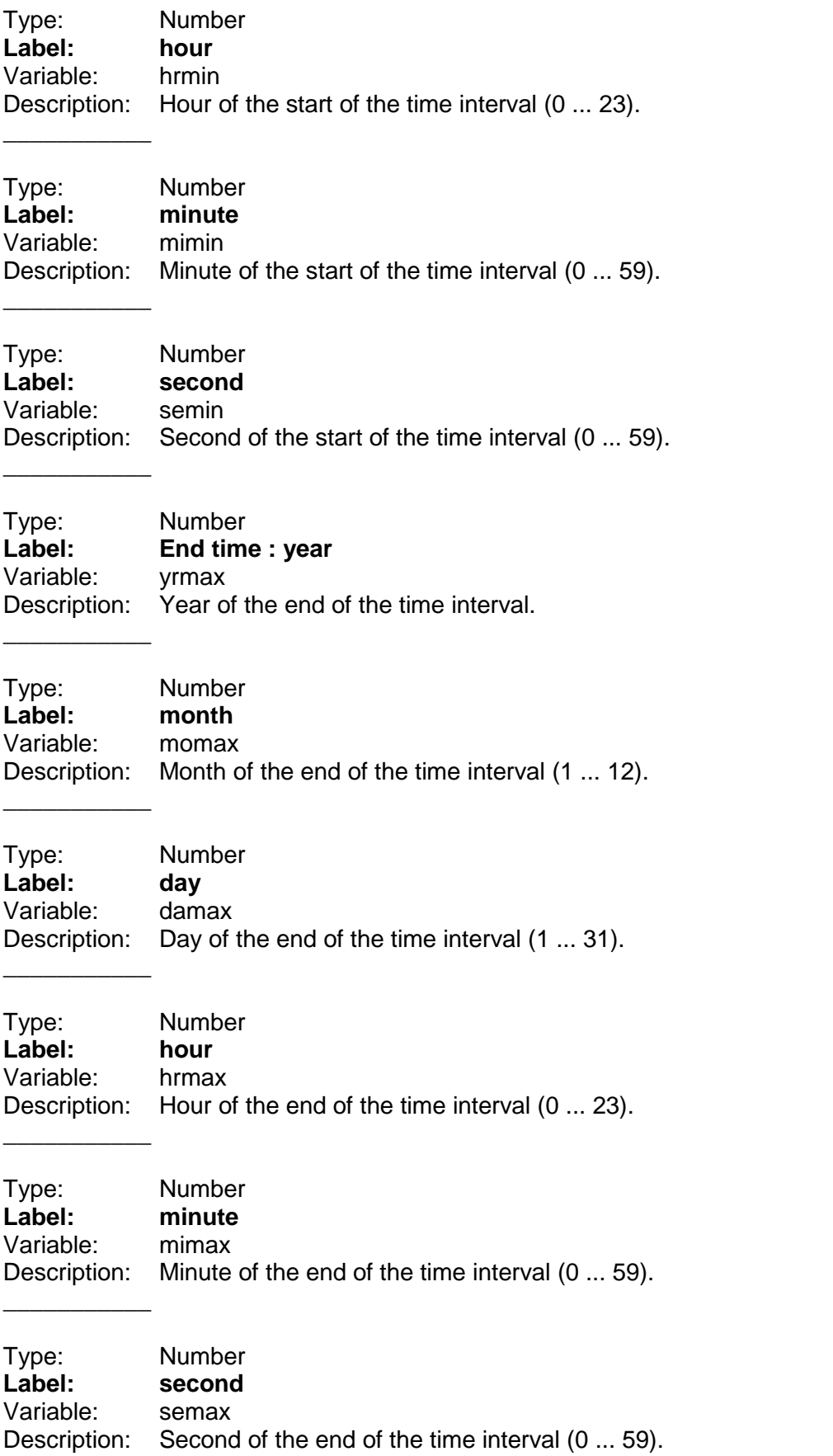

#### **5.1.4 Line 4**

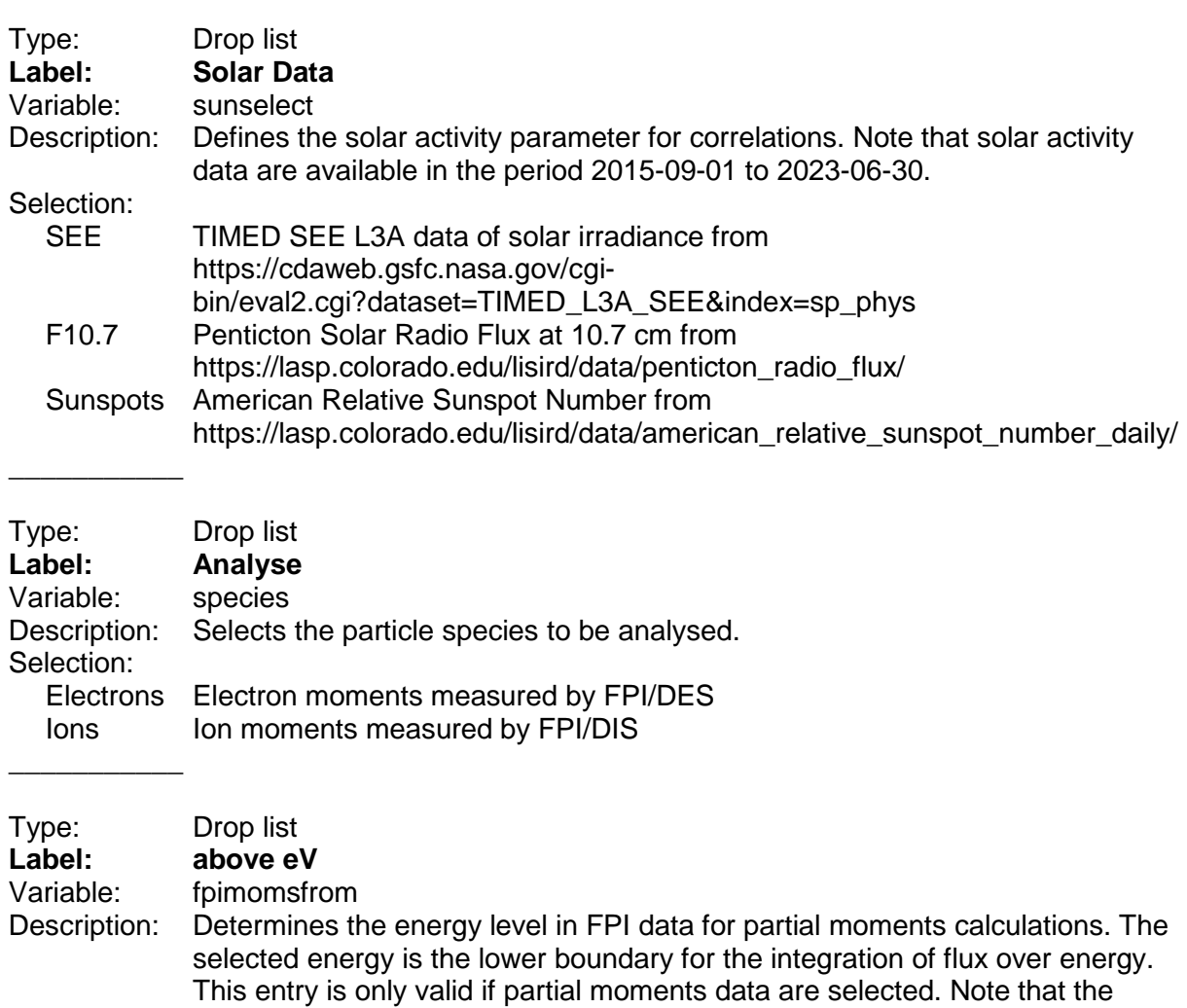

energy levels are default ones. The actual levels in the selected data may differ. This selection is only valid if a file with partial moments has been read, see section 3.4.

Selection:

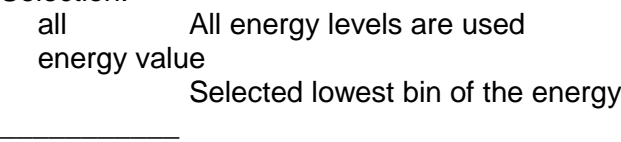

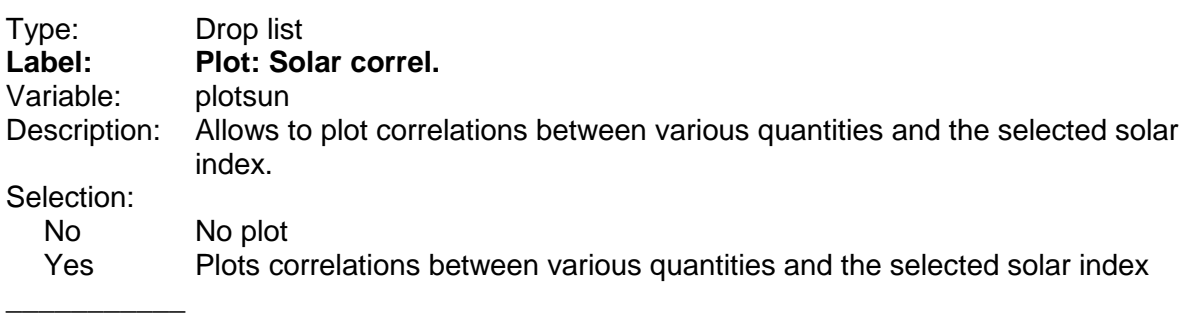

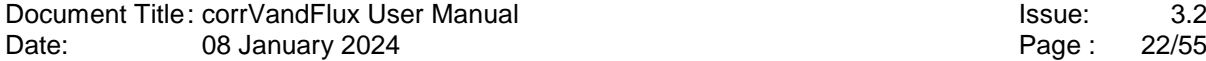

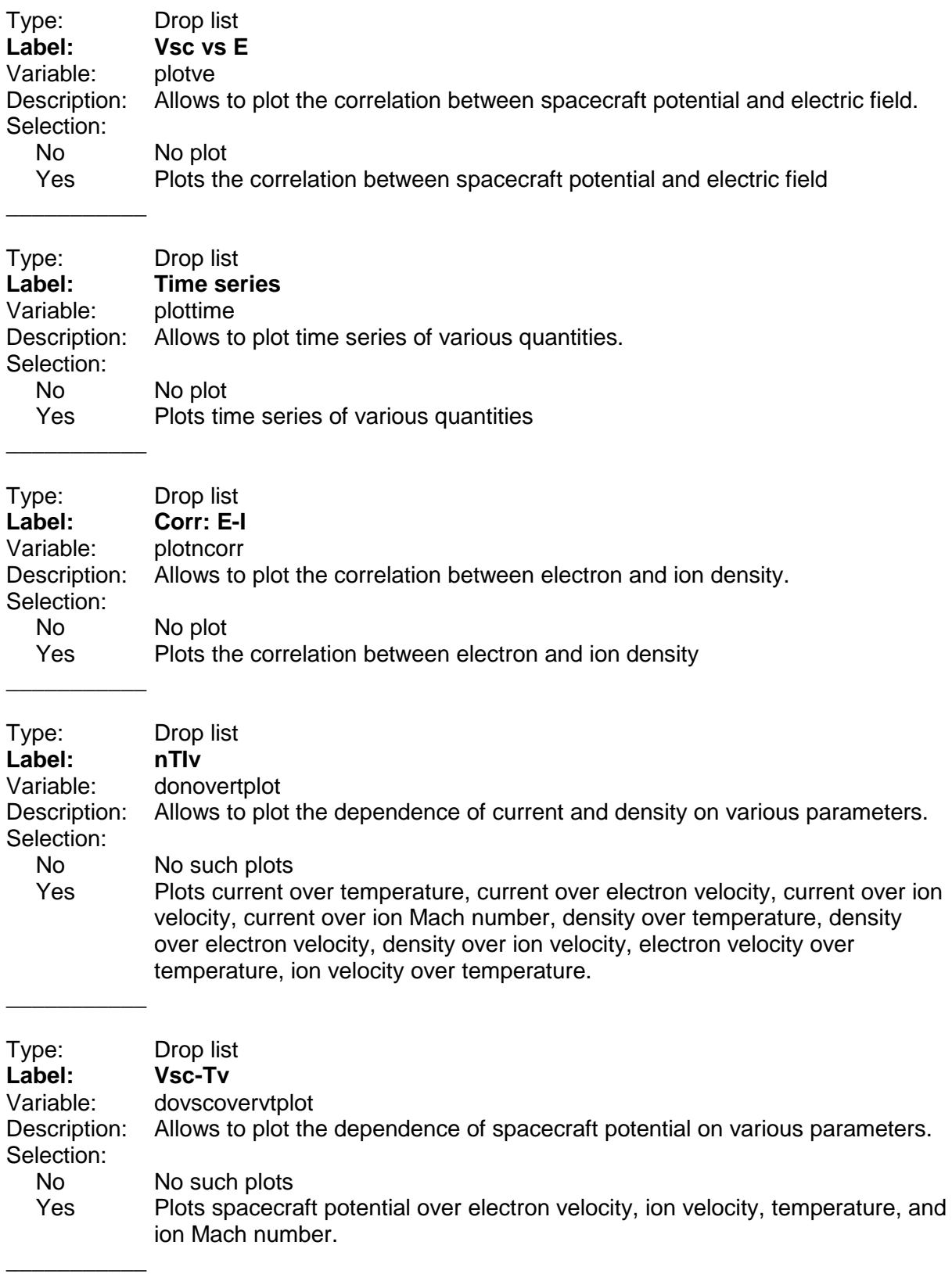

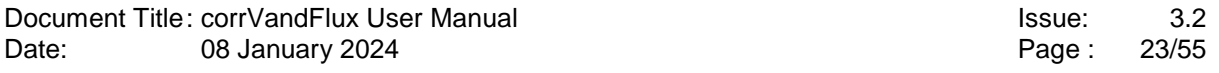

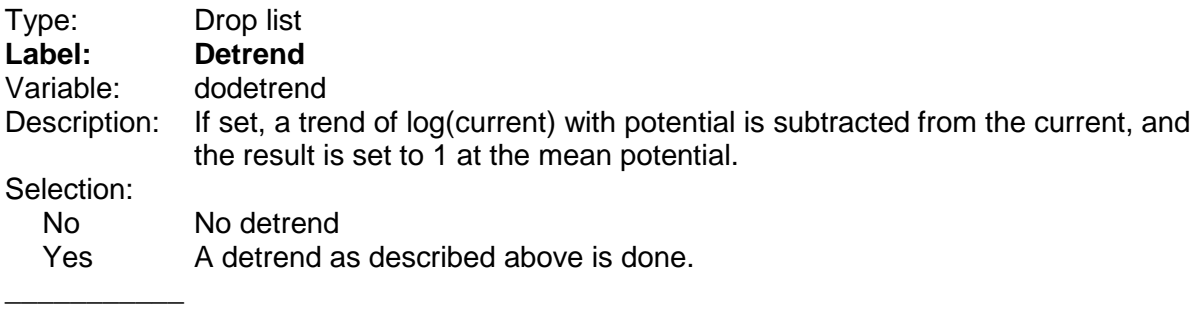

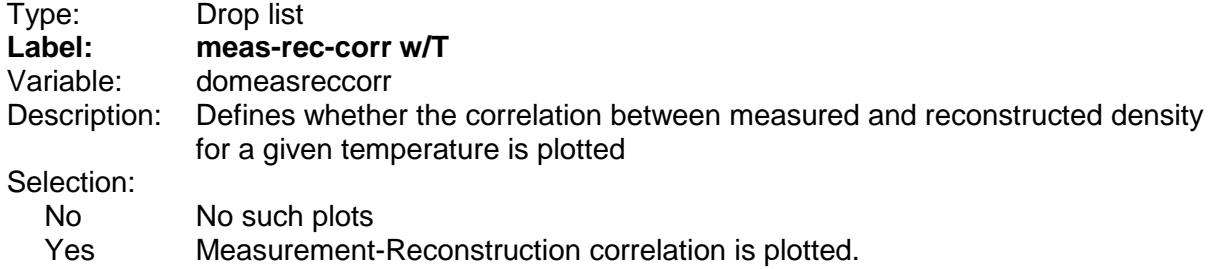

#### **5.1.5 Line 5**

In this line the limits of various solar activity parameters can be set, which are used for filtering the input data. In addition, the limits for the tilt angle of the spacecraft axis to the sun can be set.

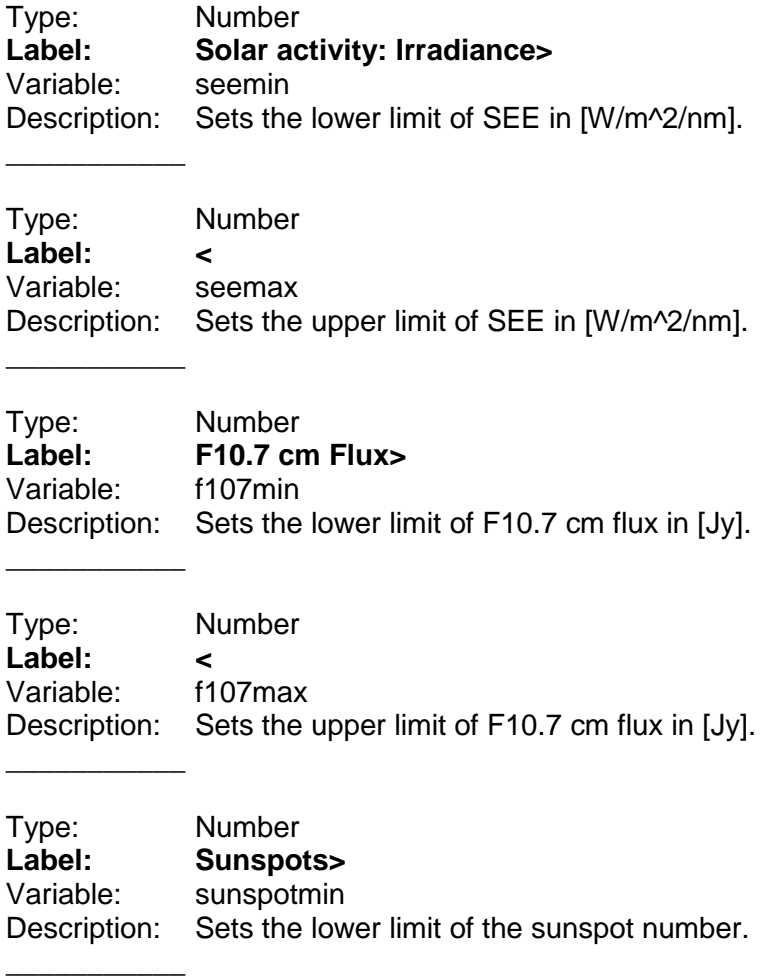

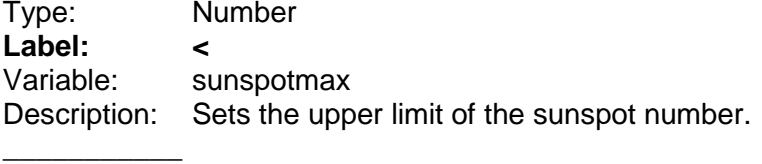

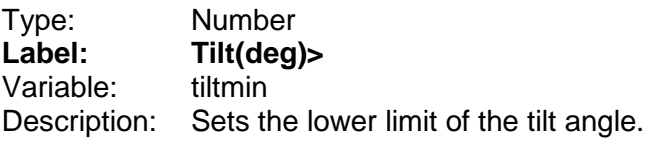

\_\_\_\_\_\_\_\_\_\_\_

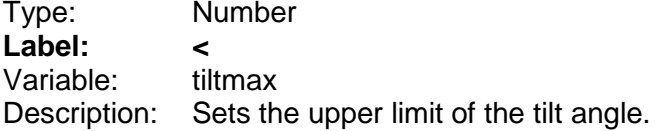

used for filtering the input data.

#### **5.1.6 Line 6**

 $\overline{\phantom{a}}$ 

 $\overline{\phantom{a}}$ 

In this line several parameters related to orbit filtering and plotting are defined

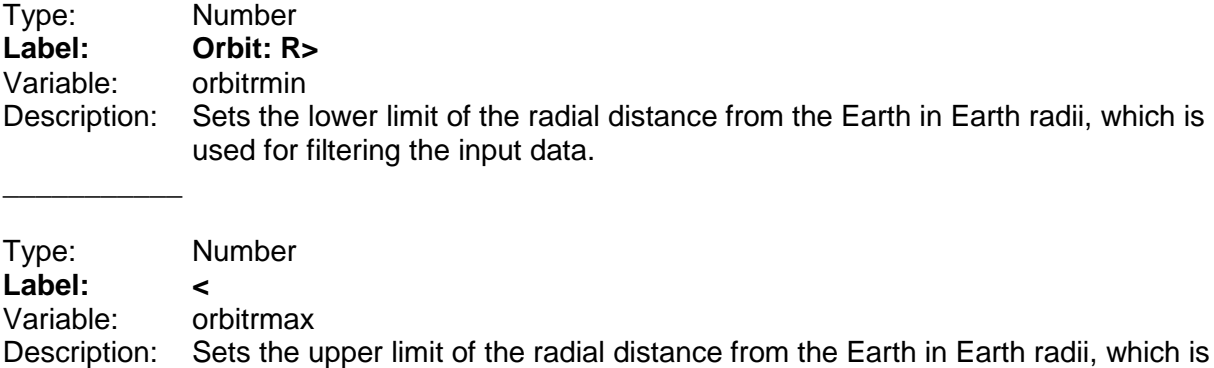

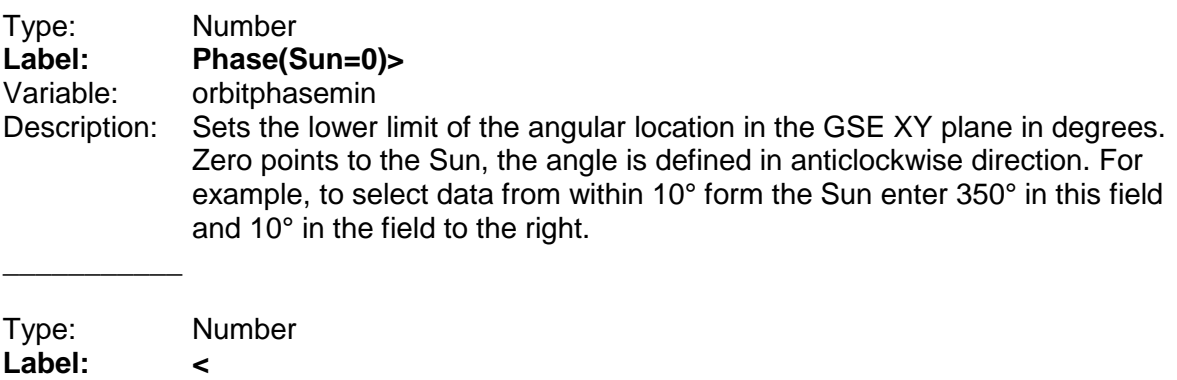

Variable: orbitphasemax

Description: Sets the upper limit of the angular location in the GSE XY plane.

 $\overline{\phantom{a}}$ 

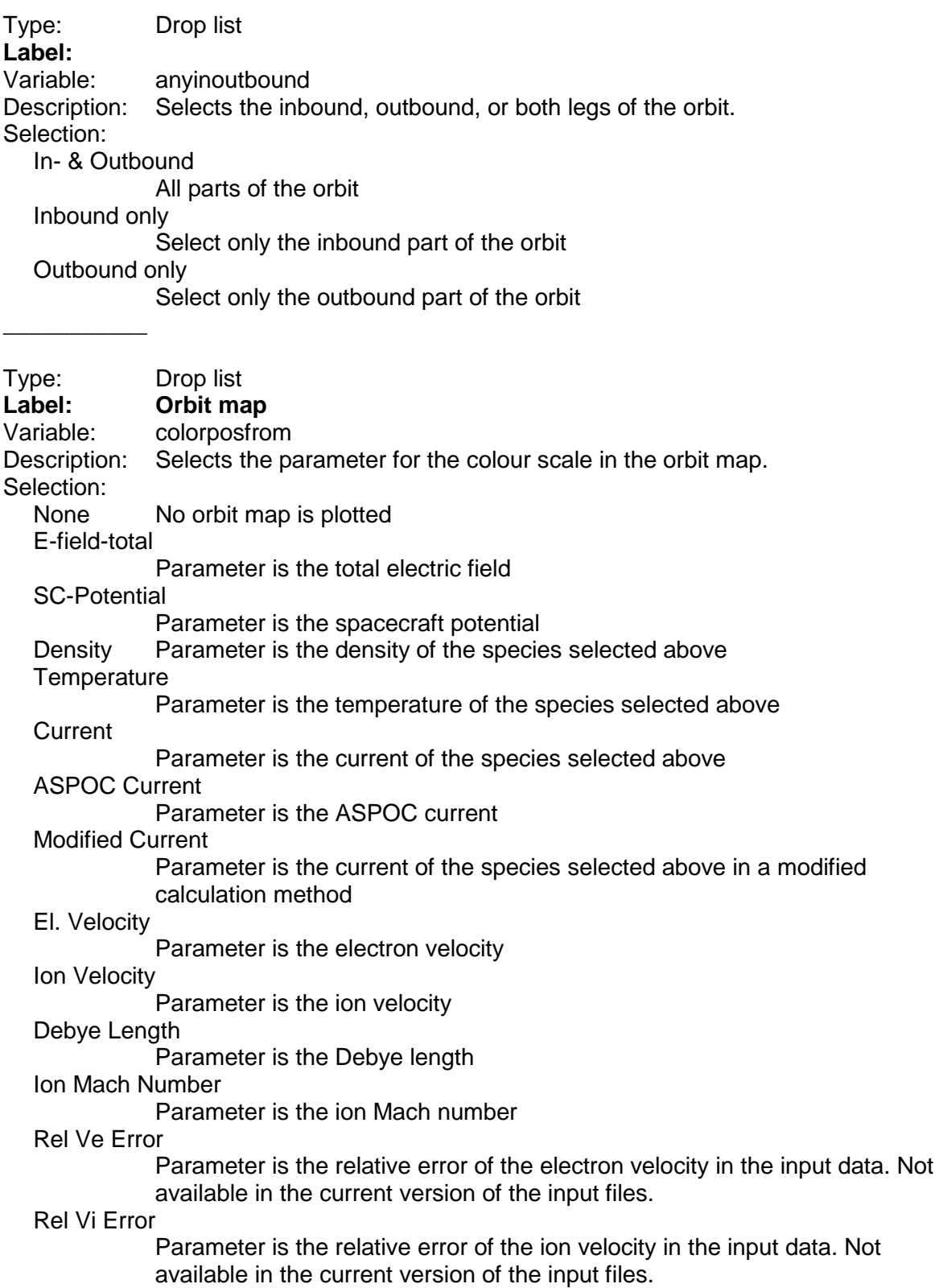

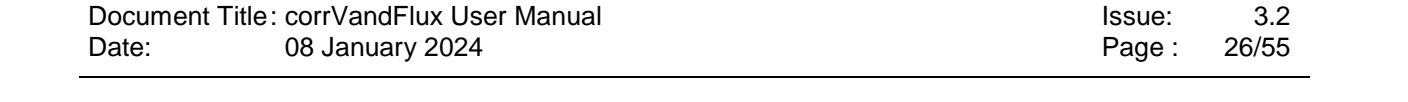

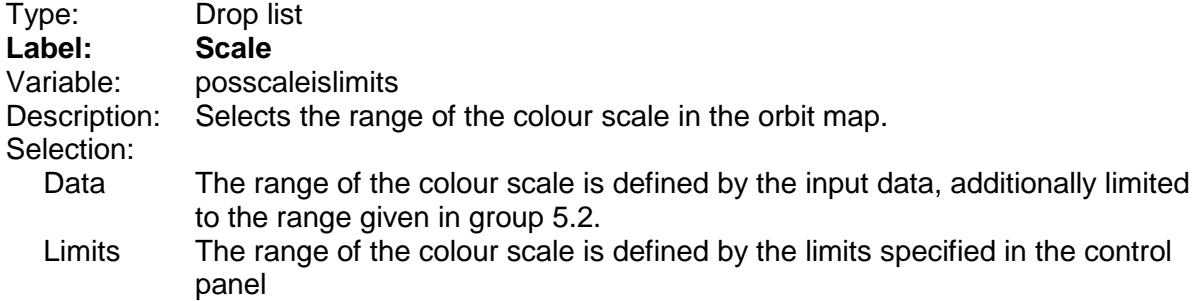

\_\_\_\_\_\_\_\_\_\_\_

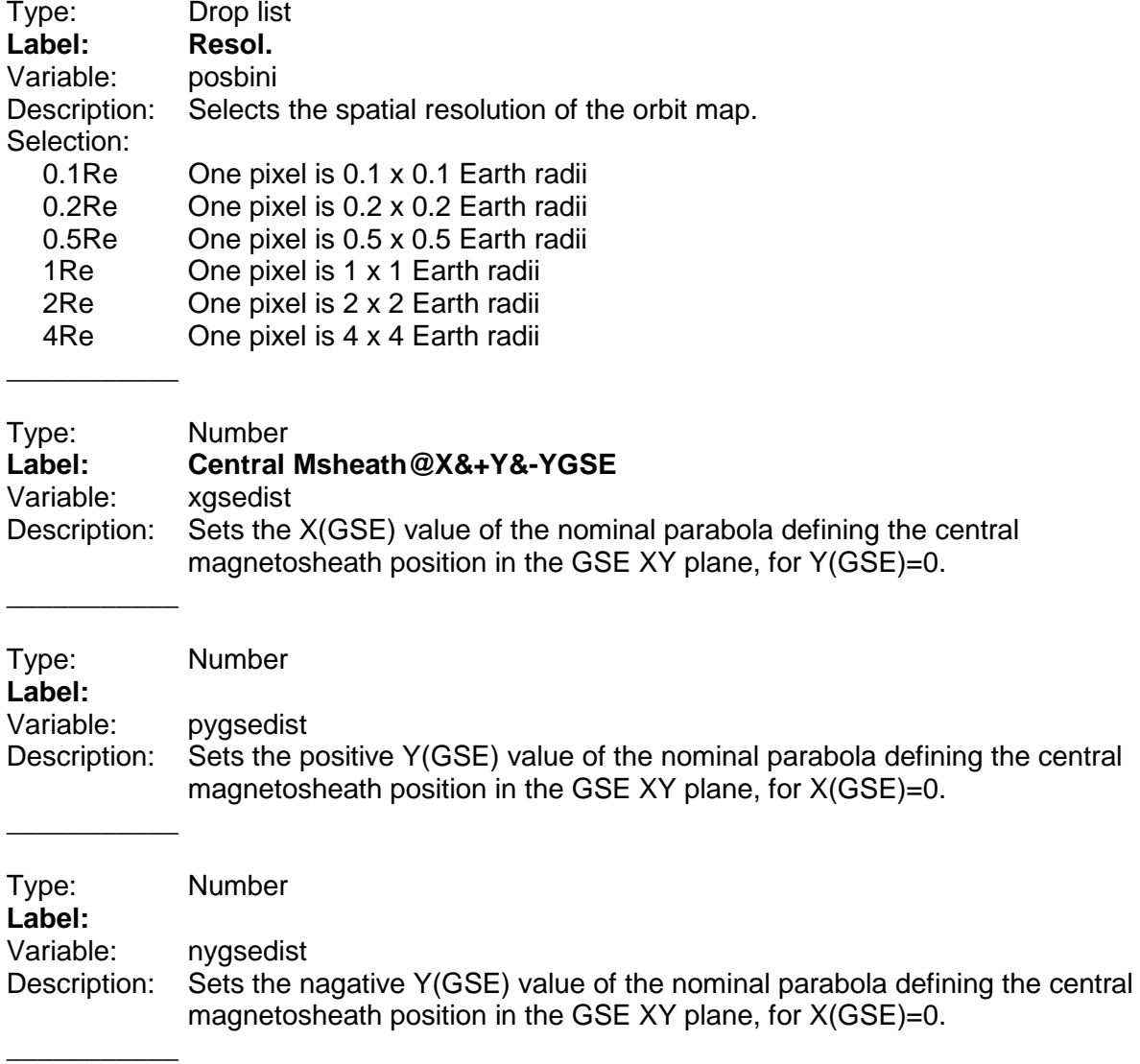

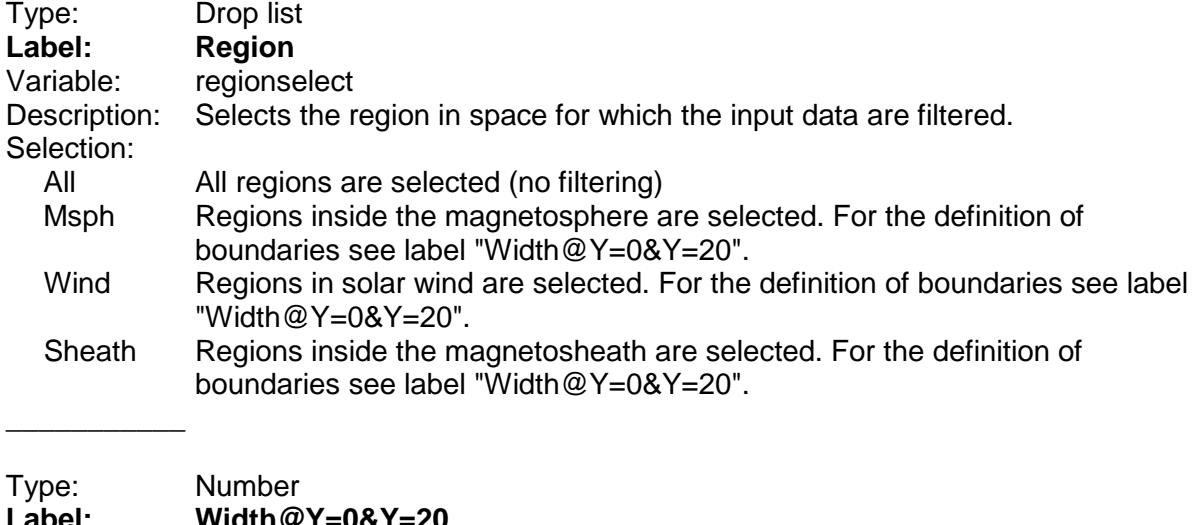

**Label: Width@Y=0&Y=20** regiontrans0 Description: This is the width of the transition range (+/-) around the nominal central magnetosheath position at Y(GSE)=0.

 $\overline{\phantom{a}}$  , where  $\overline{\phantom{a}}$ 

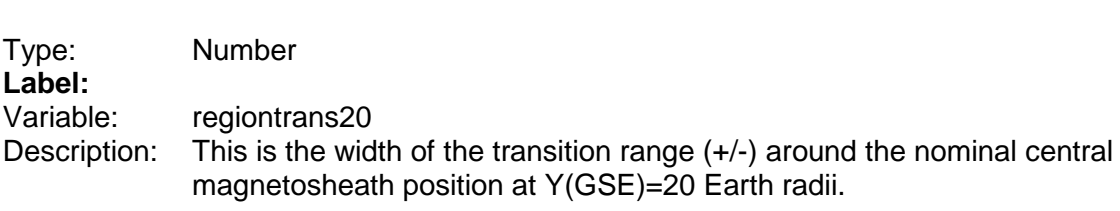

#### **5.1.7 Line 7**

 $\overline{\phantom{a}}$ 

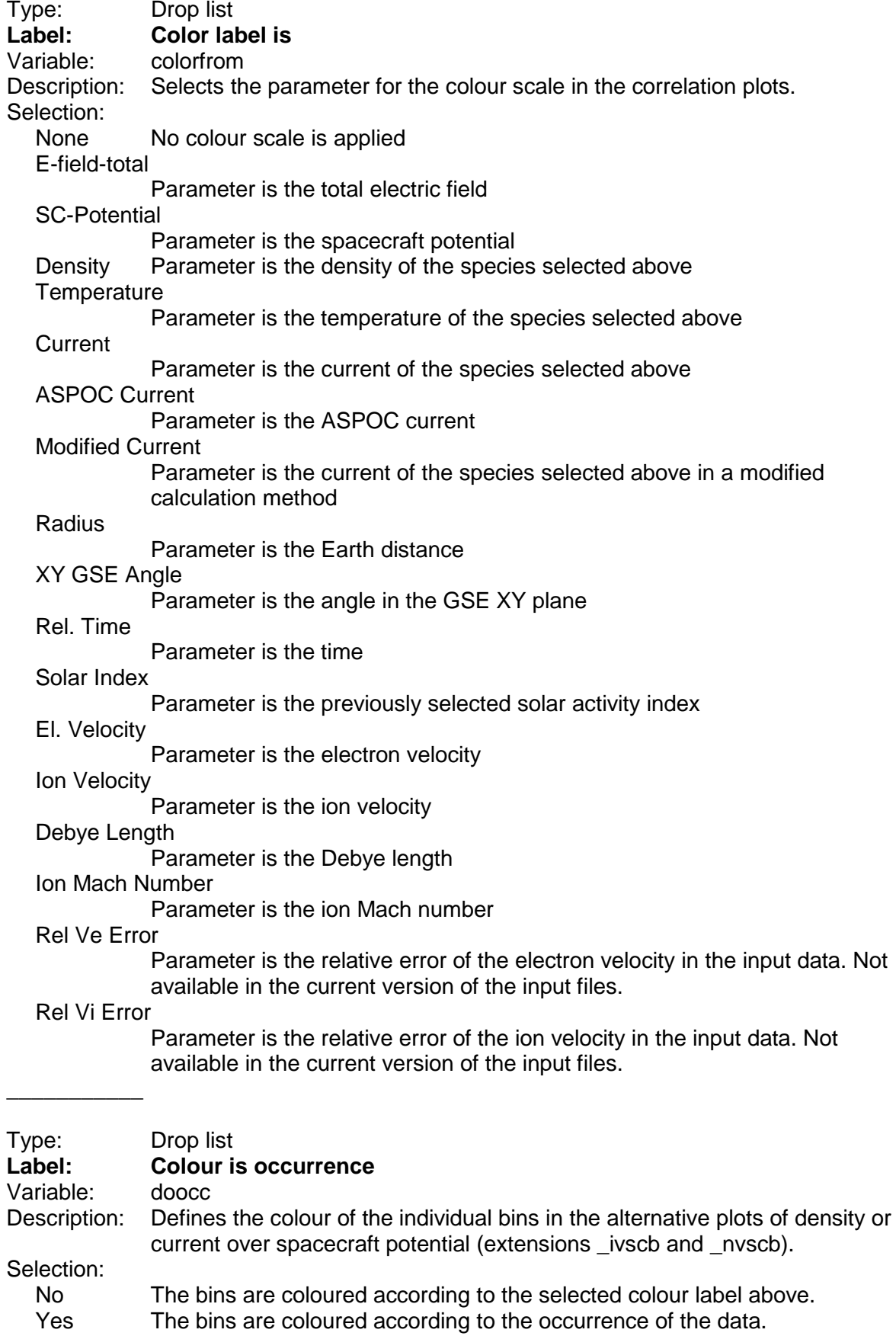

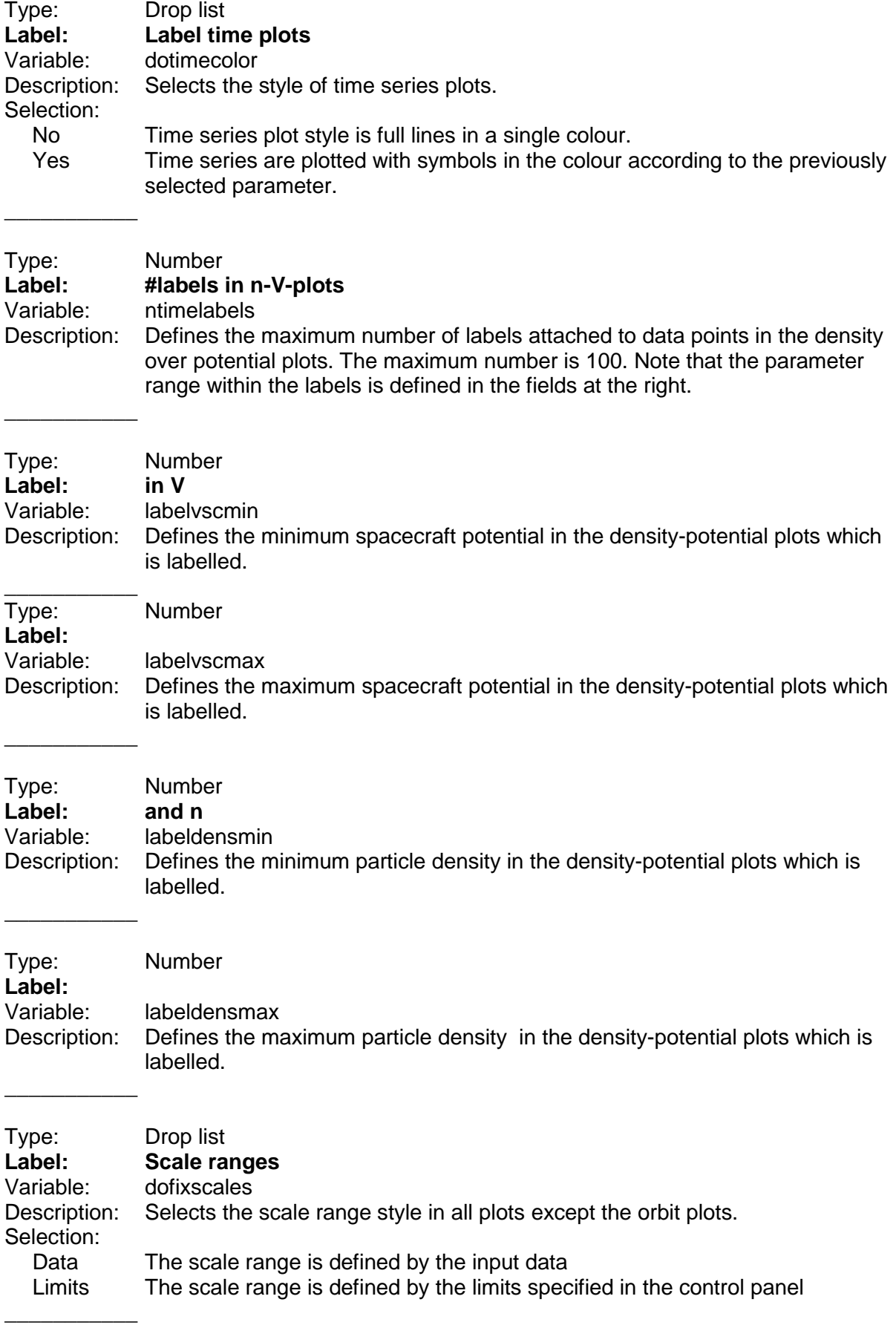

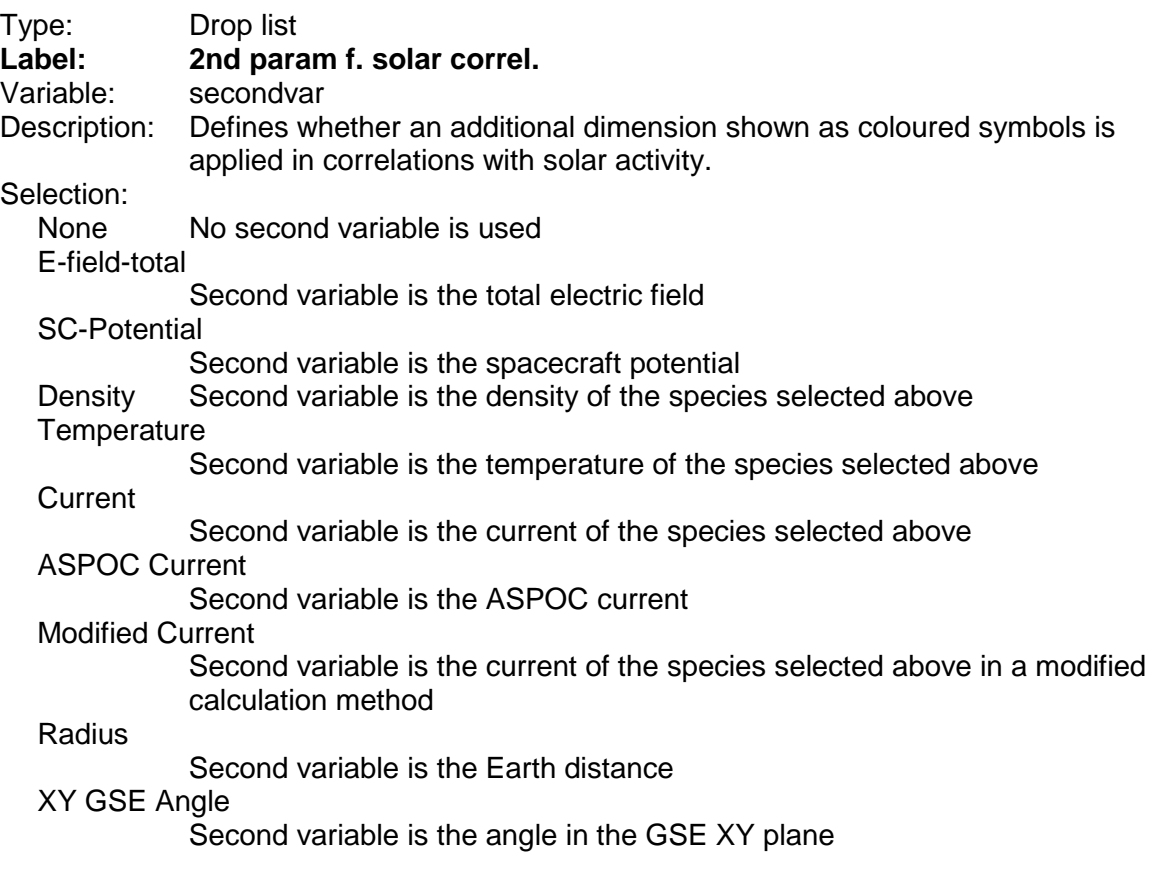

### **5.1.8 Line 8**

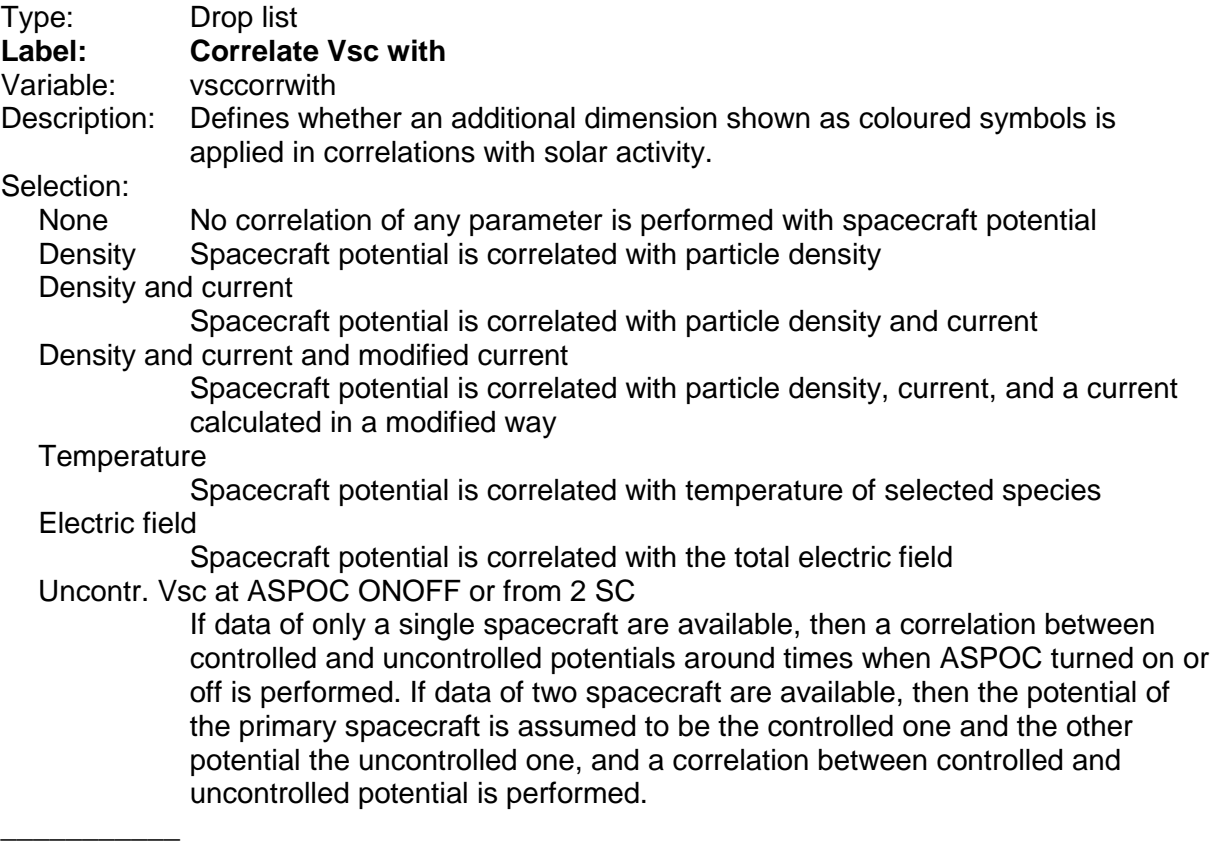

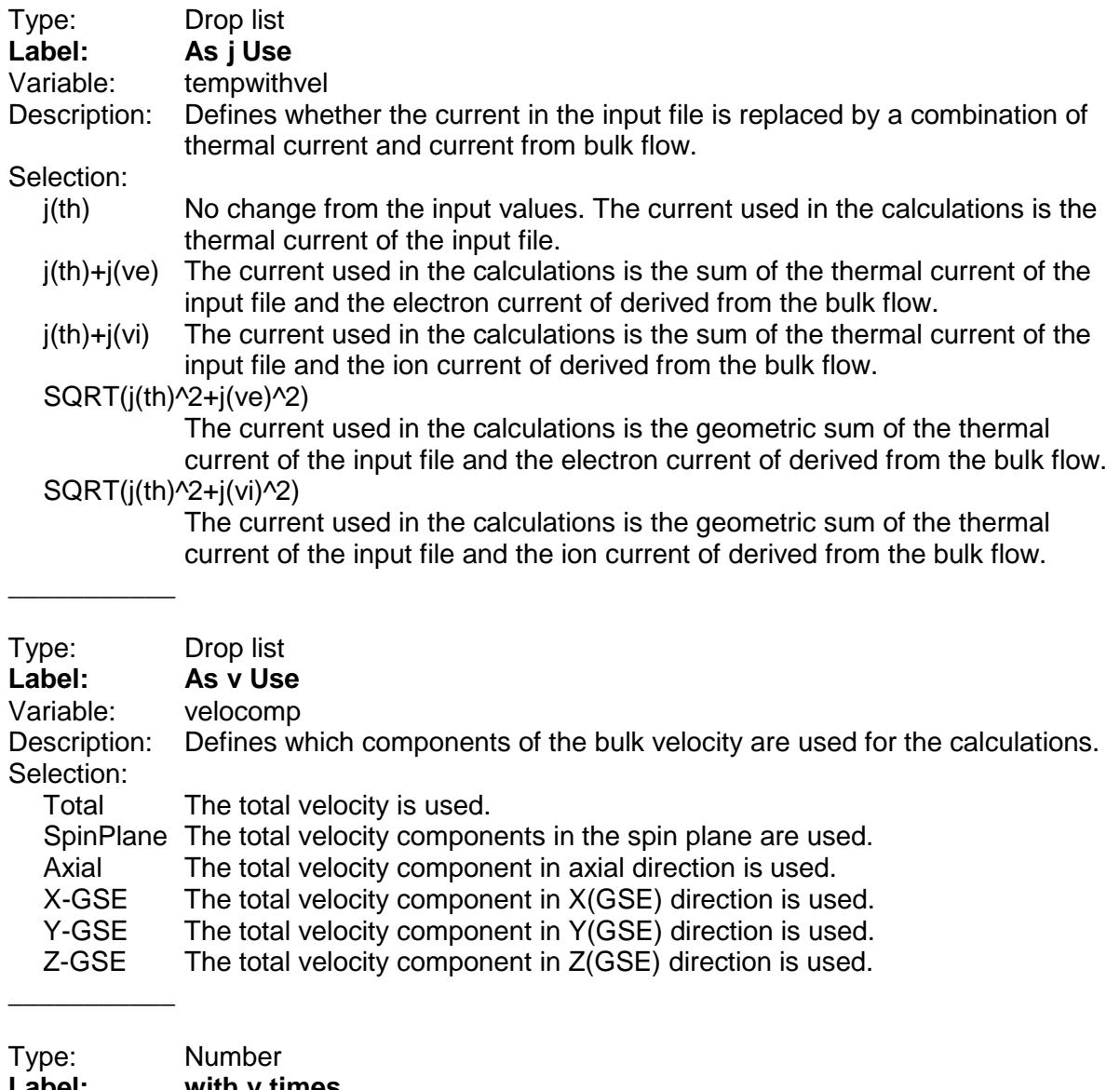

**Label: with v times** tempwithvelfudge Description: Sets an arbitrary factor by which the bulk velocity is multiplied to obtain the current.  $\overline{\phantom{a}}$ 

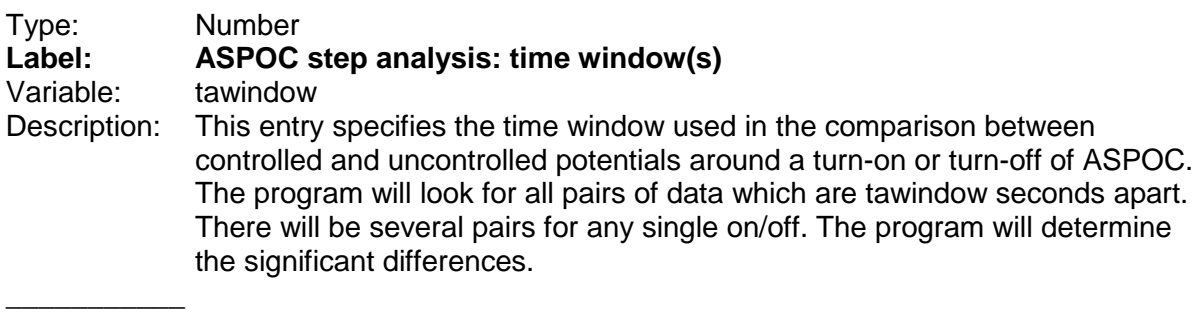

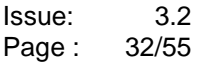

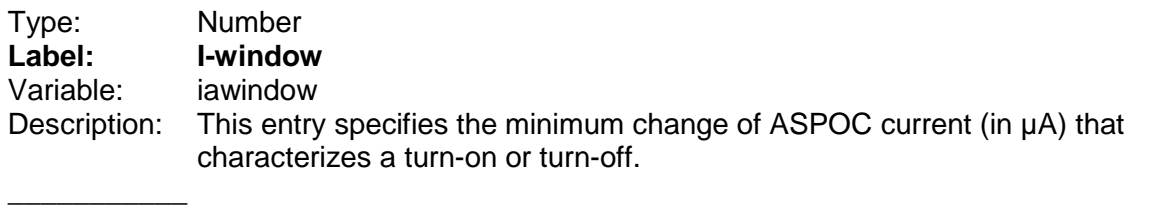

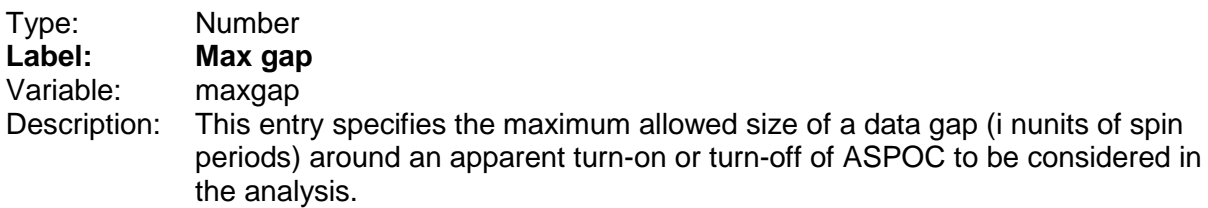

### **5.1.9 Line 9**

\_\_\_\_\_\_\_\_\_\_\_

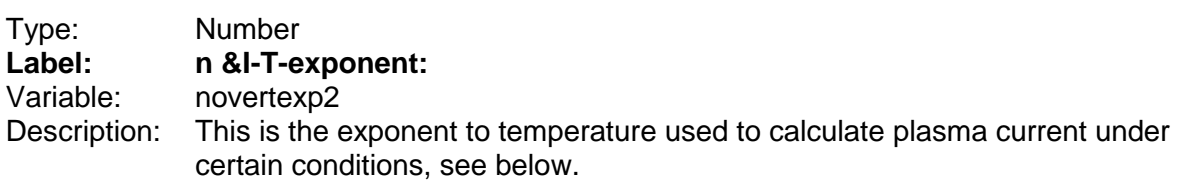

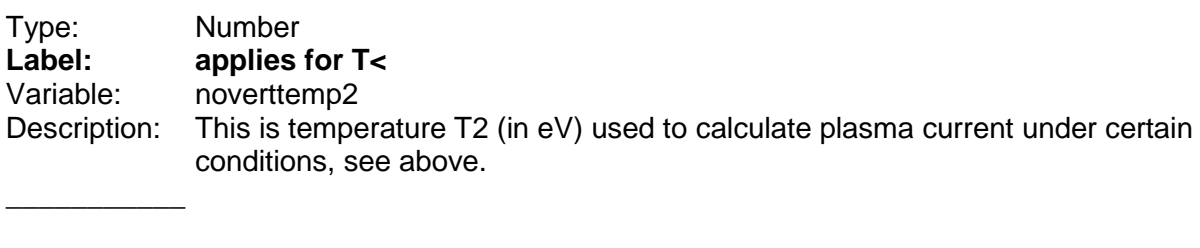

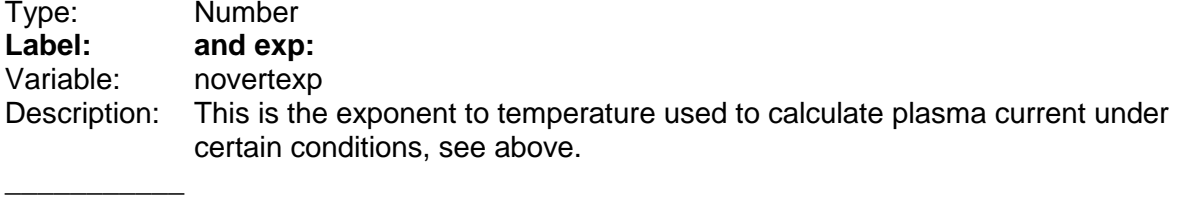

densities.

\_\_\_\_\_\_\_\_\_\_\_

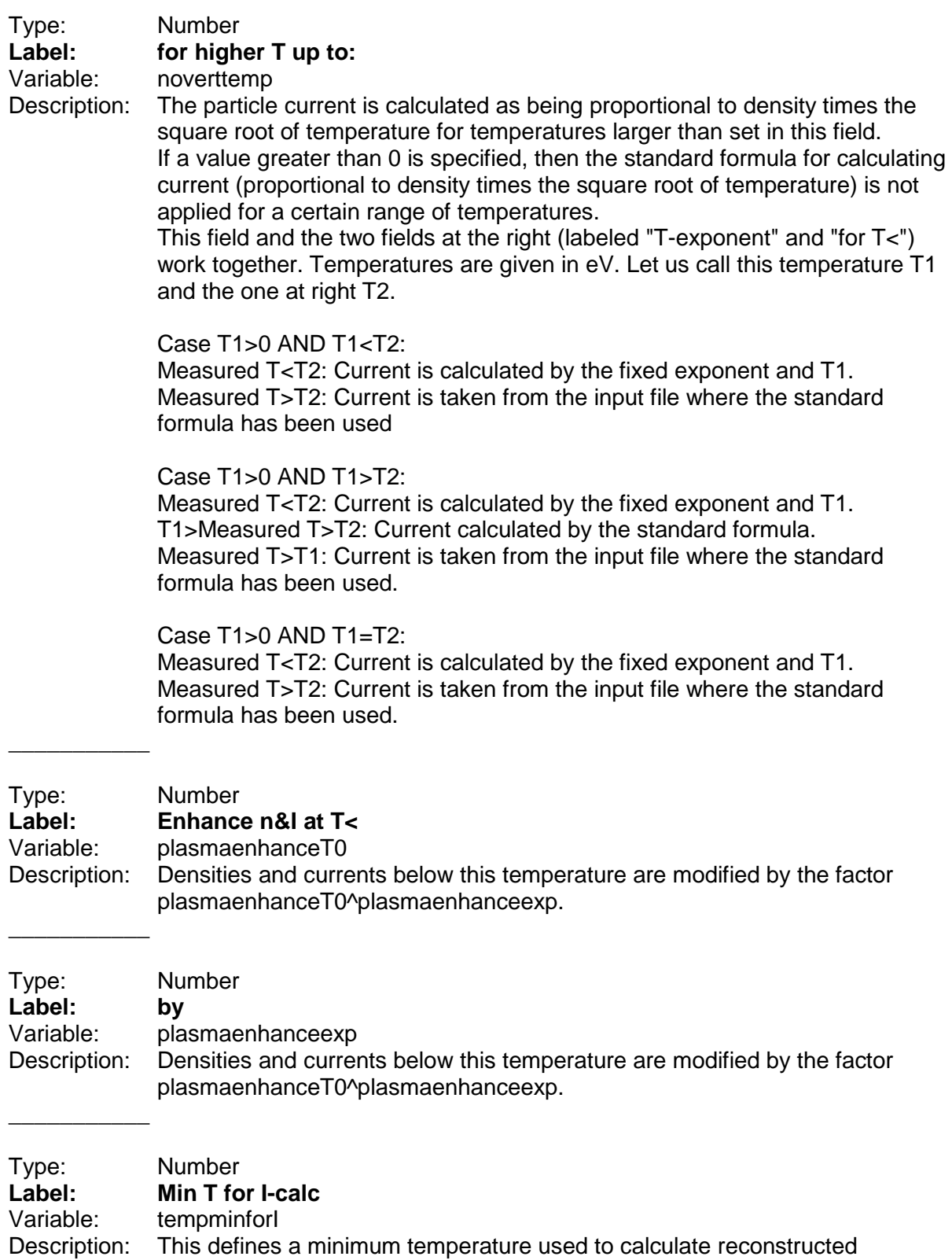

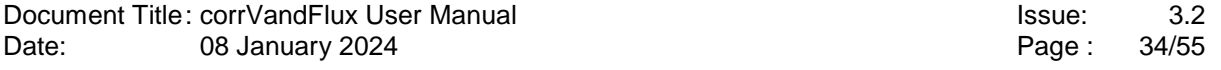

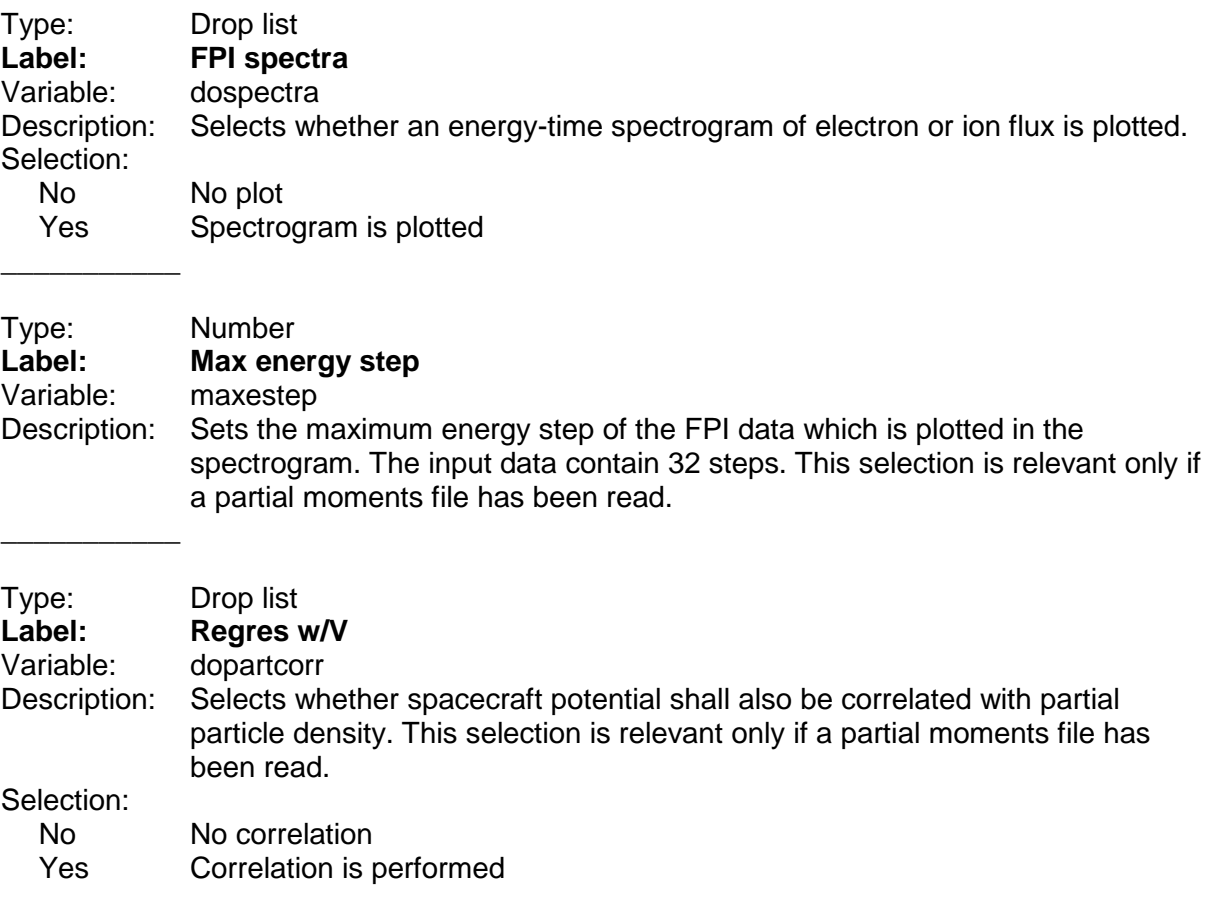

### **5.1.10 Line 10**

 $\overline{\phantom{a}}$ 

 $\overline{\phantom{a}}$ 

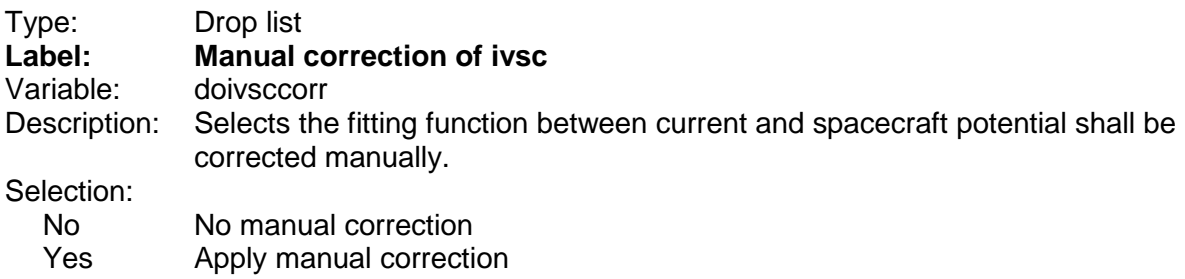

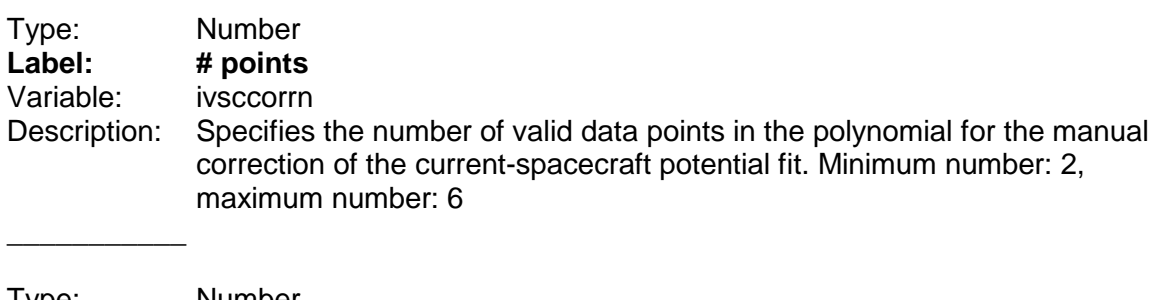

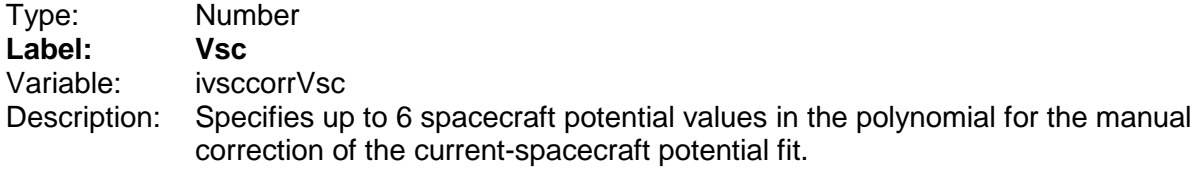

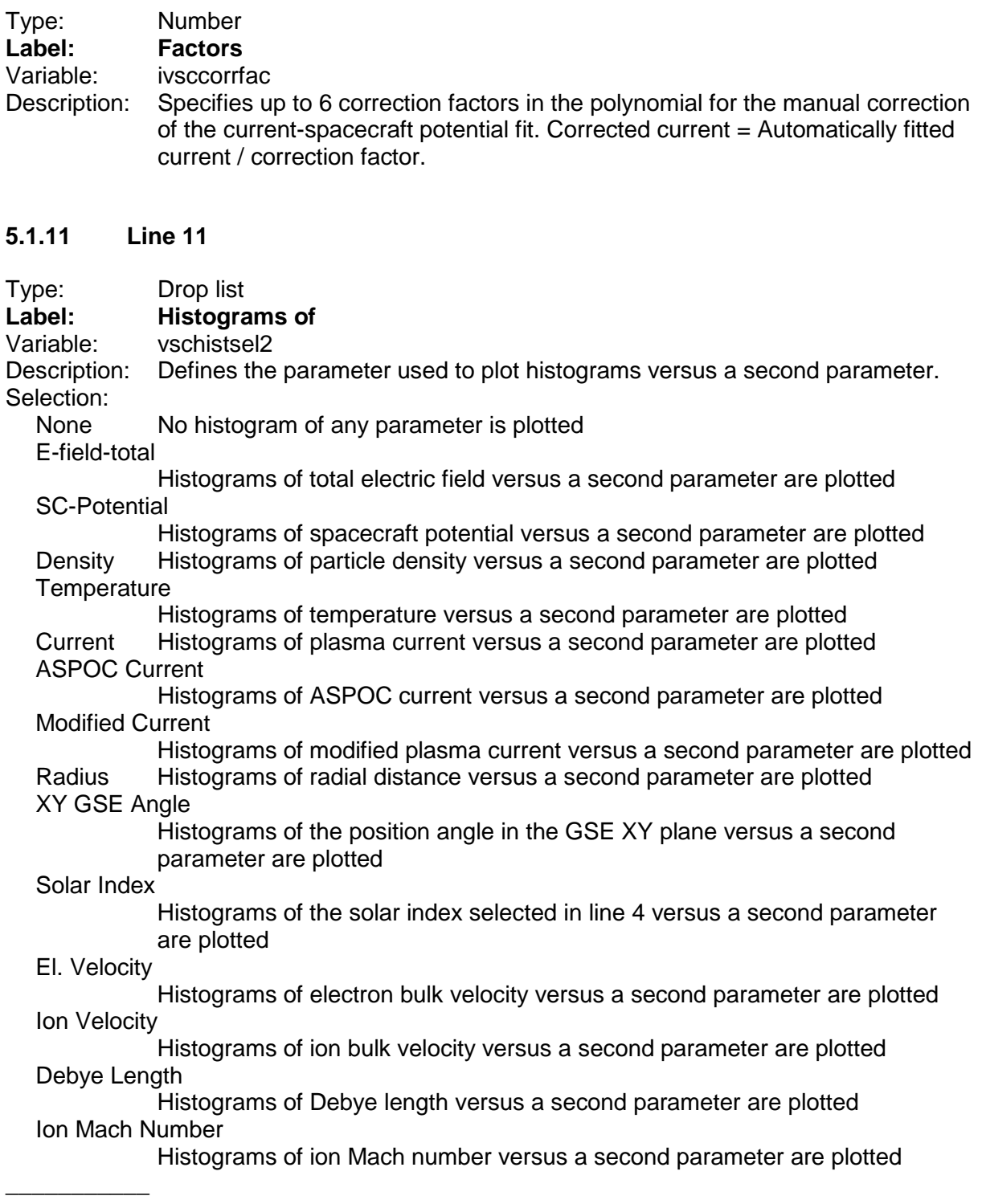

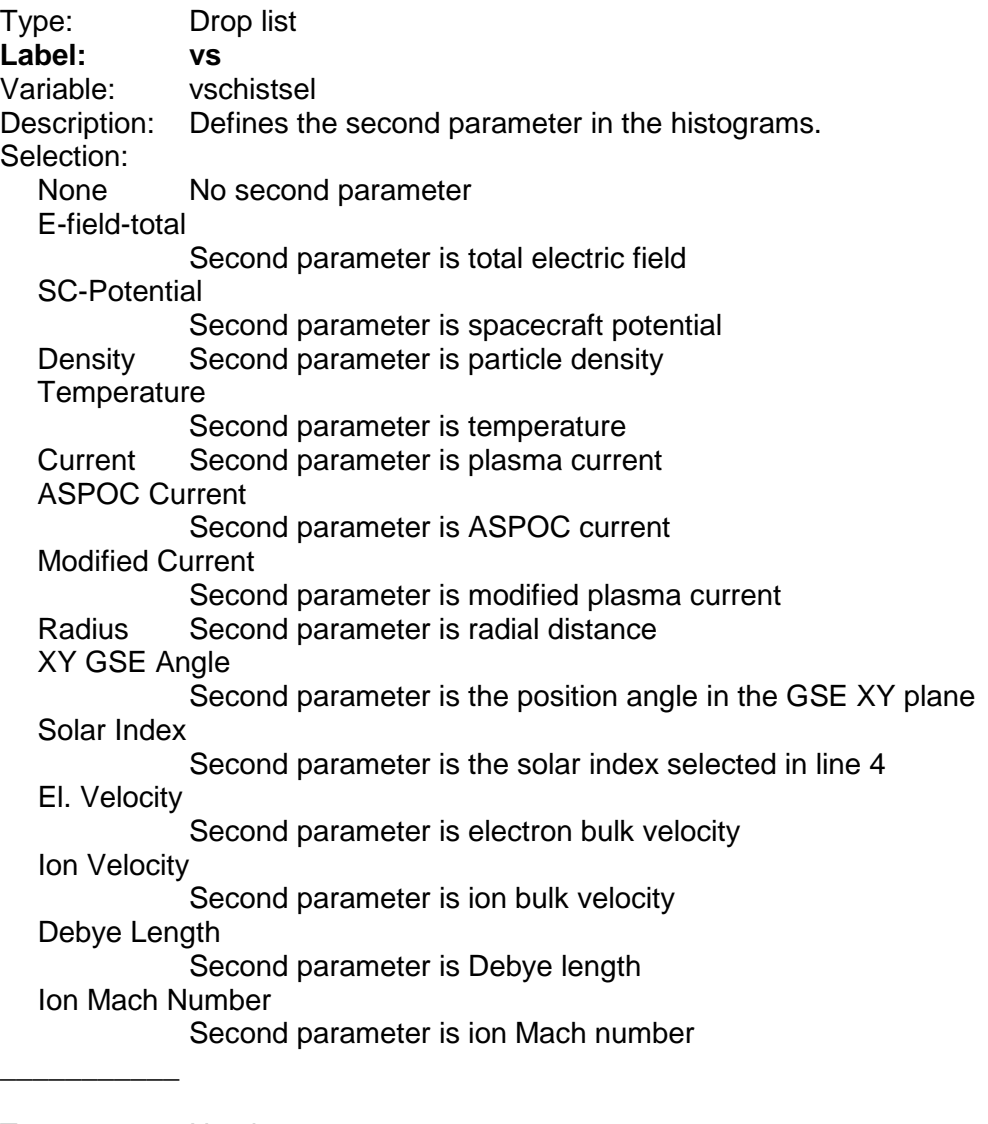

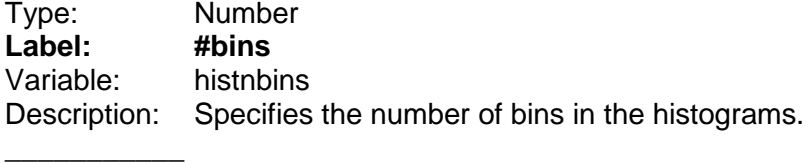

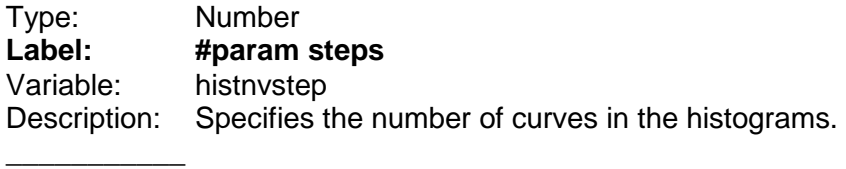

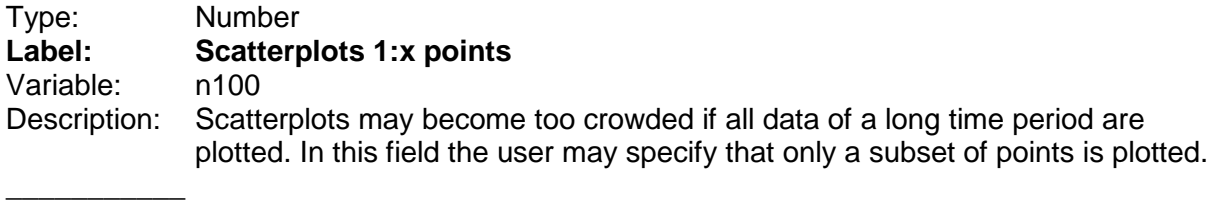

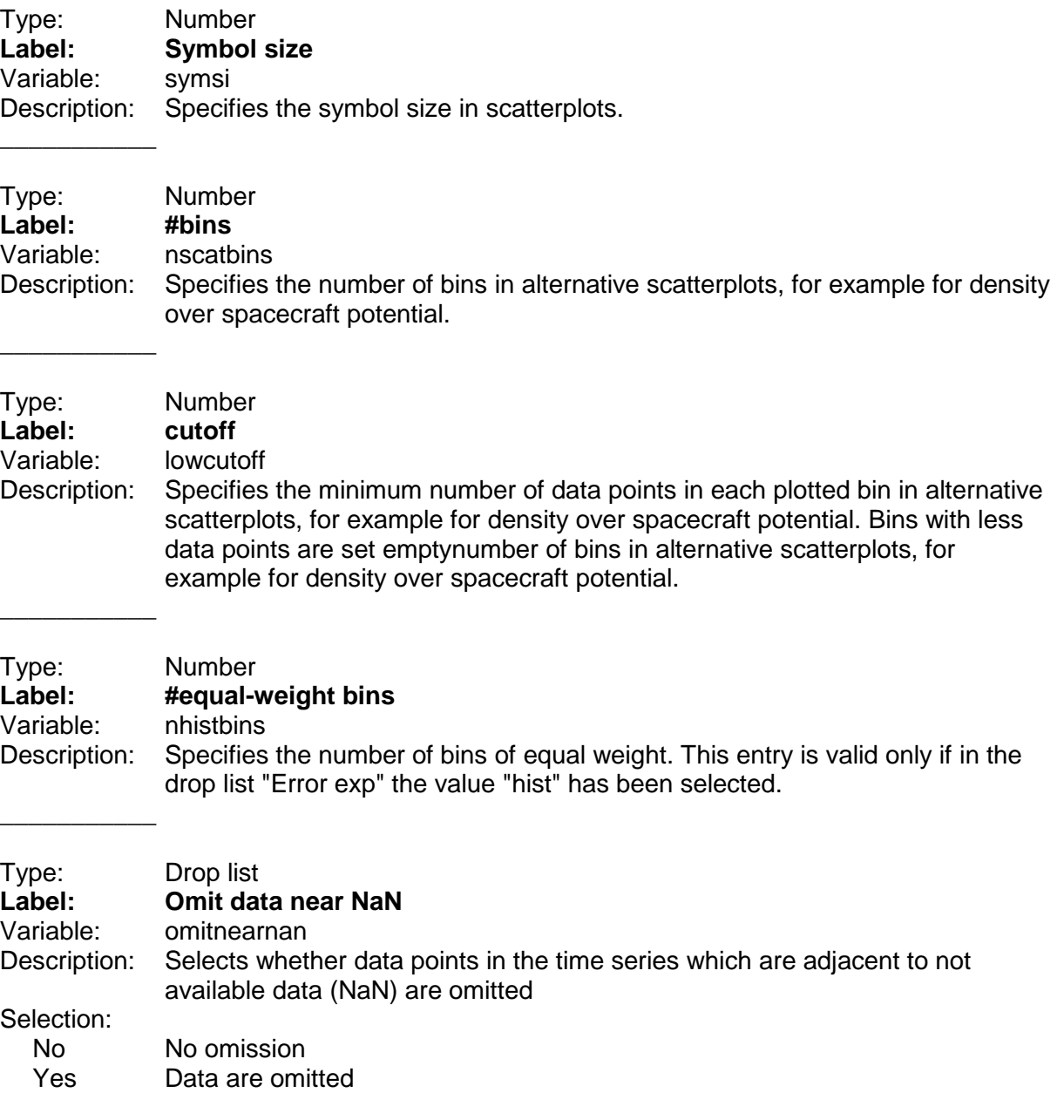

### **5.1.12 Line 12**

\_\_\_\_\_\_\_\_\_\_\_

\_\_\_\_\_\_\_\_\_\_\_

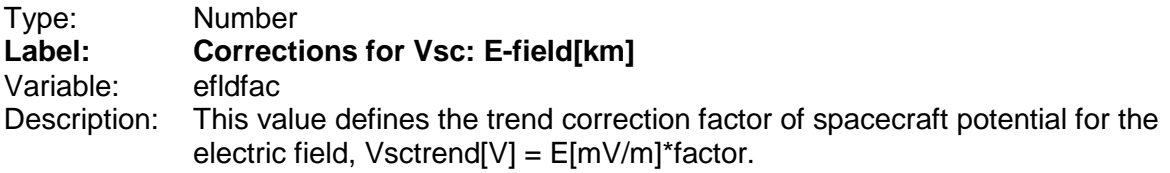

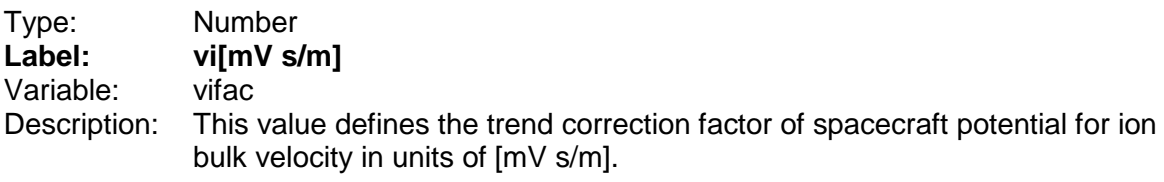

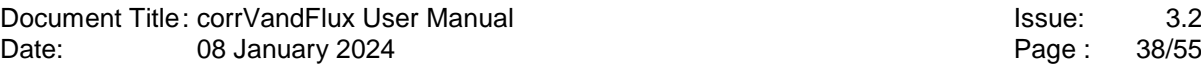

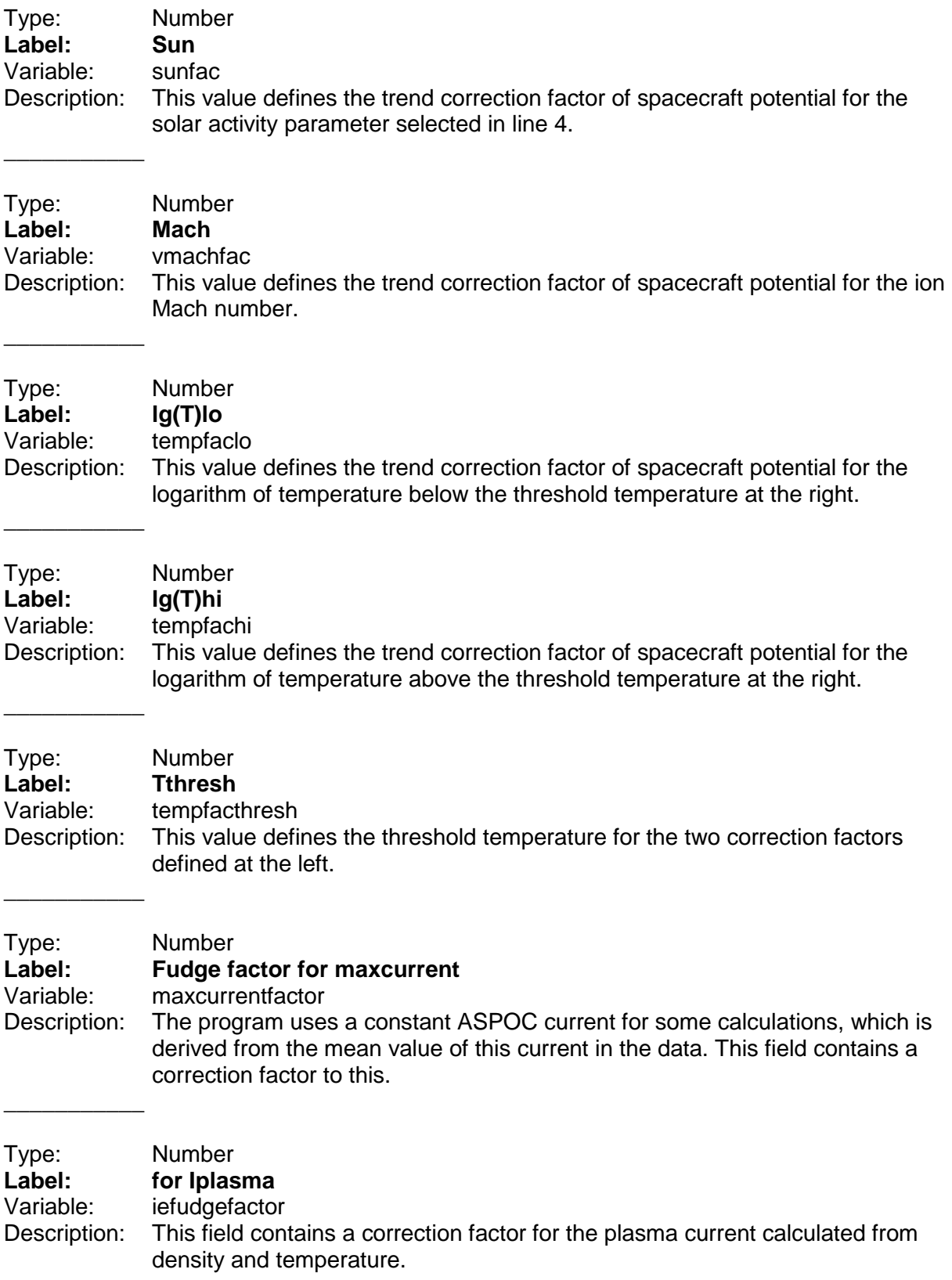

#### **5.1.13 Line 13**

\_\_\_\_\_\_\_\_\_\_\_

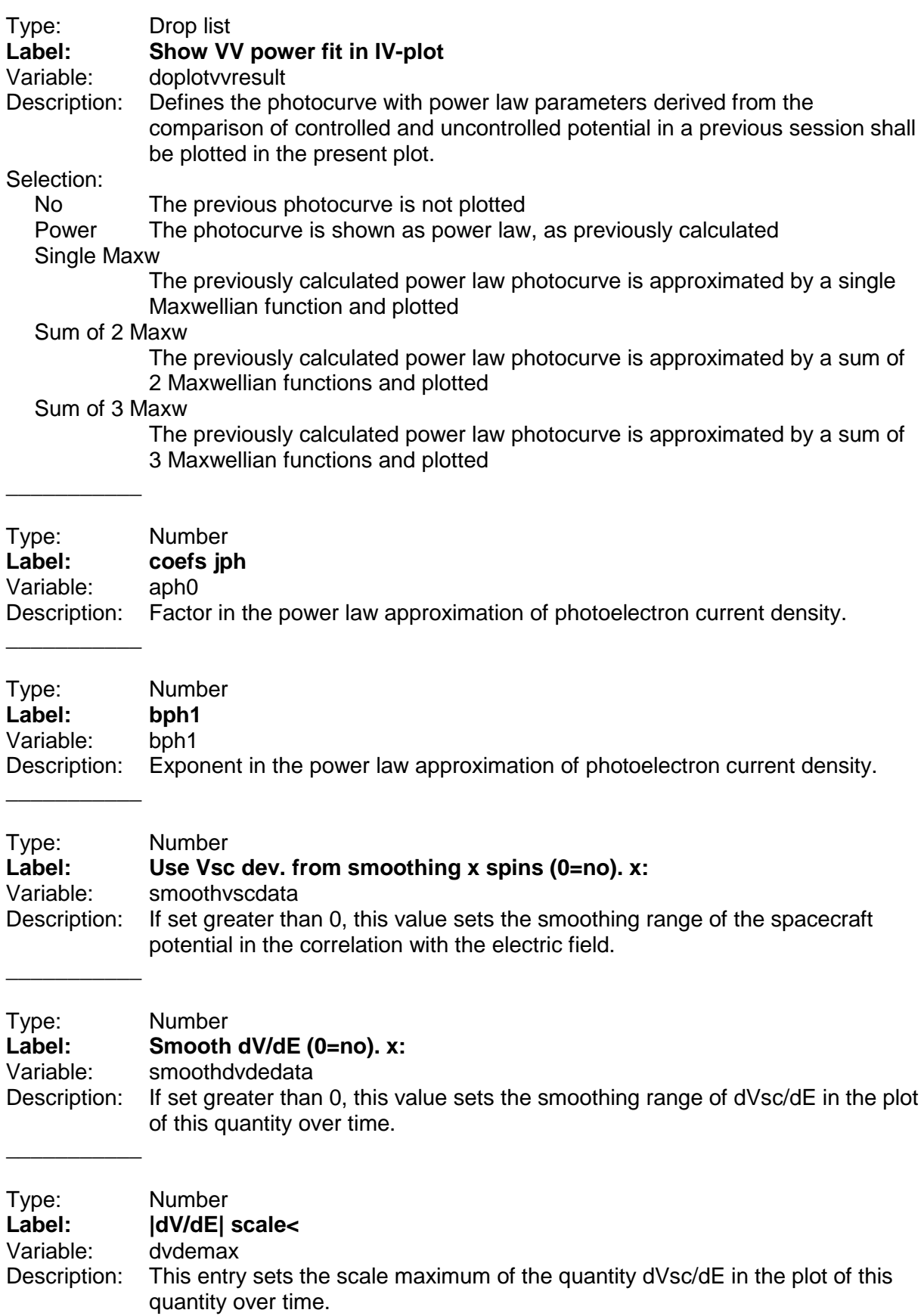

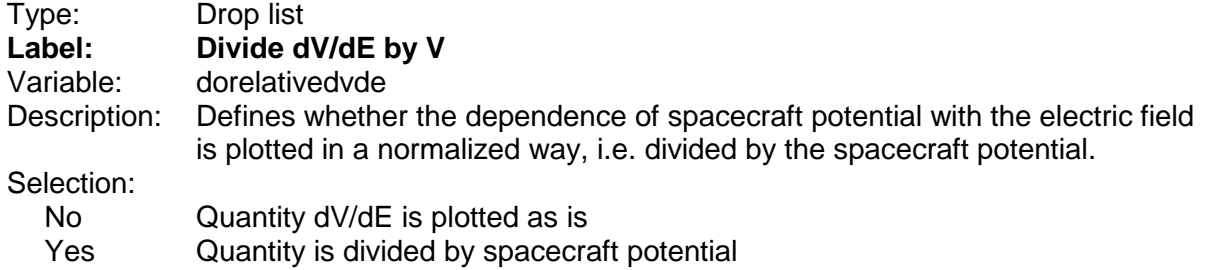

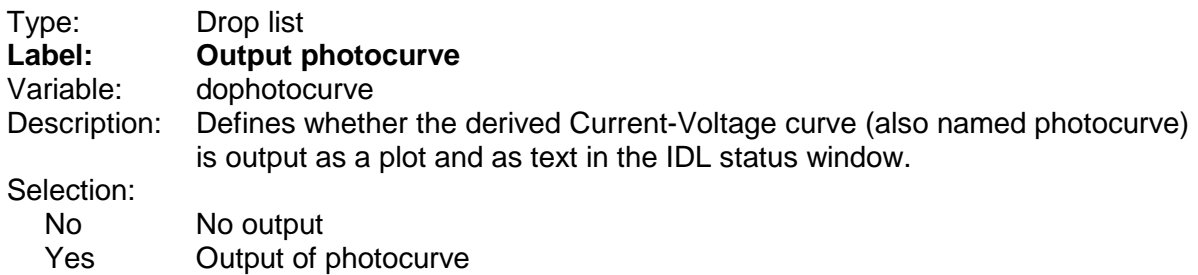

#### **5.1.14 Line 14**

\_\_\_\_\_\_\_\_\_\_\_

 $\overline{\phantom{a}}$  , where  $\overline{\phantom{a}}$ 

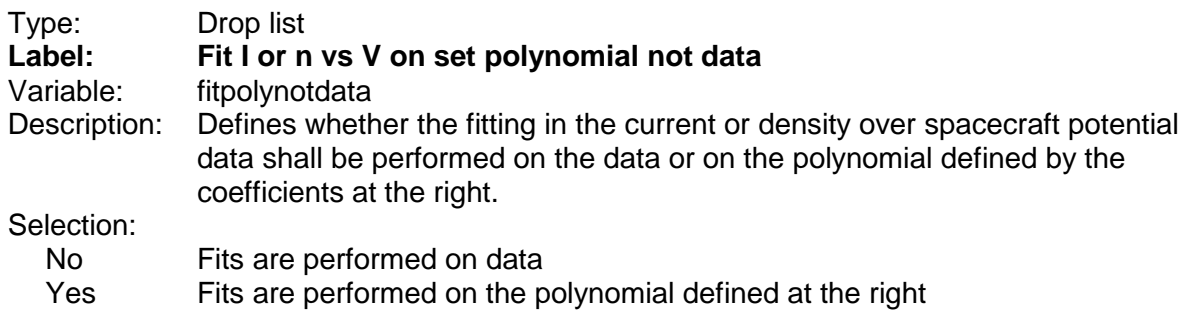

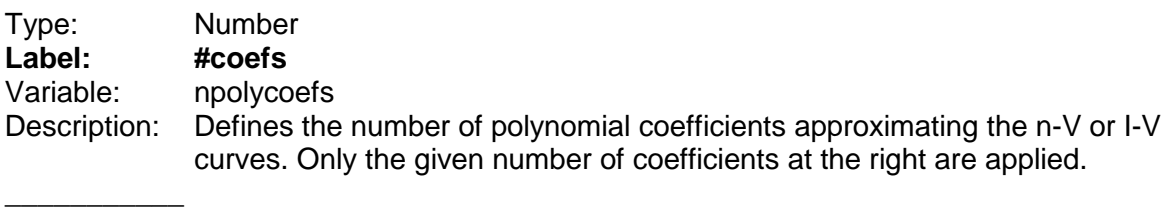

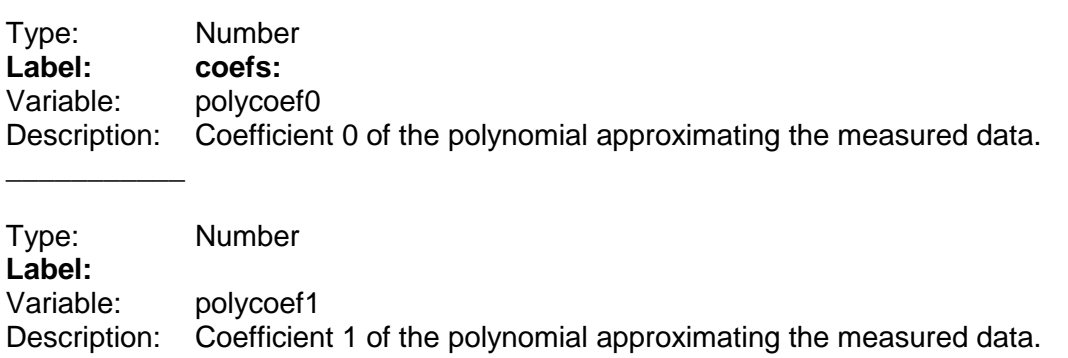

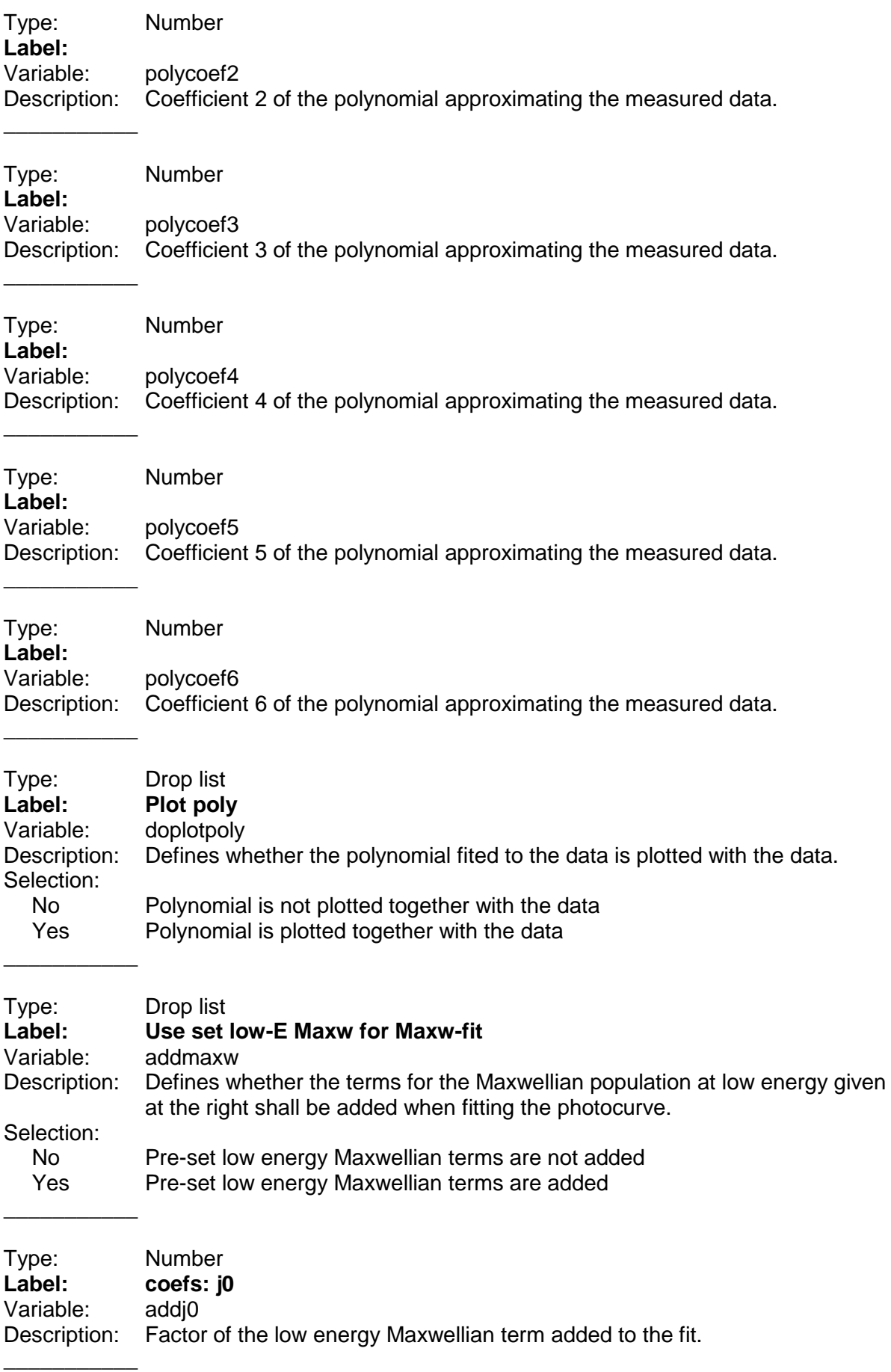

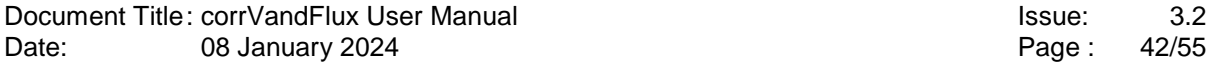

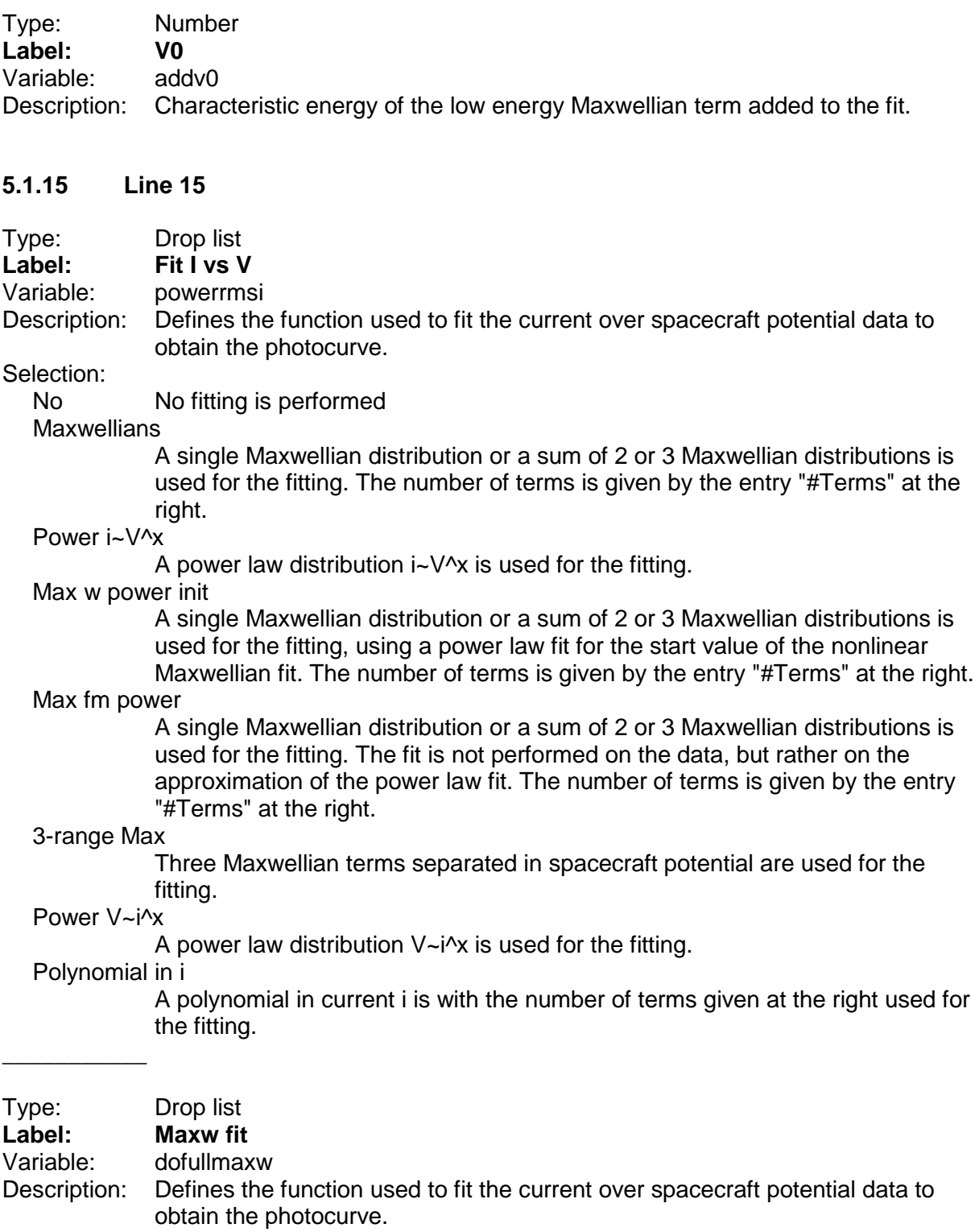

\_\_\_\_\_\_\_\_\_\_\_

- Selection:<br>Regress The Maxwellian fit is performed without any weighting or limits by a simple regression function.
	- Mpfit The Maxwellian fit is performed by the IDL routing MPFIT including weights and limits.

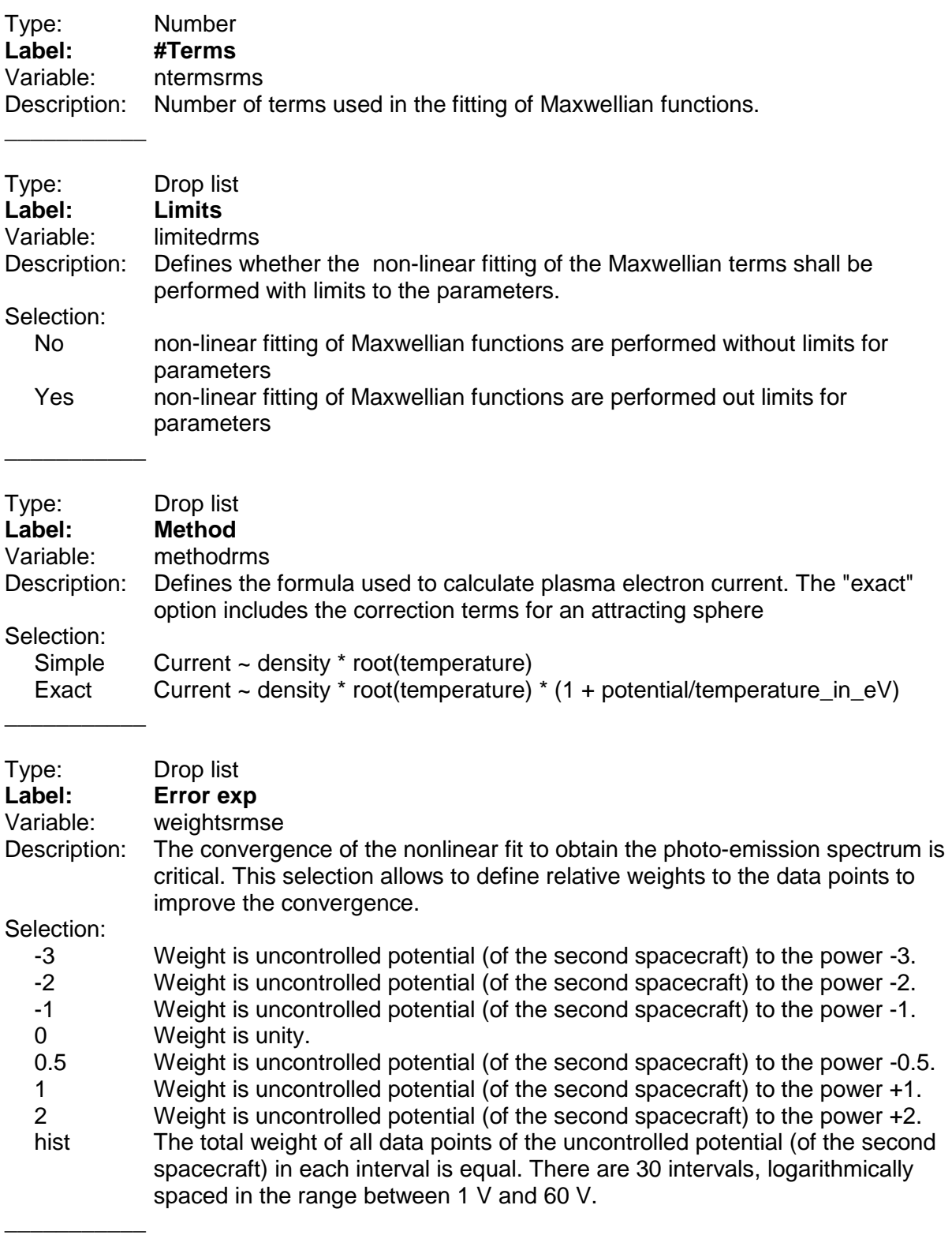

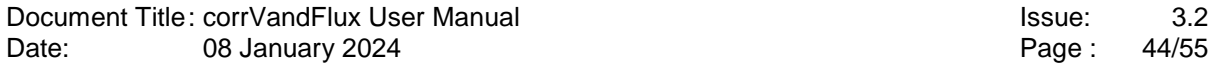

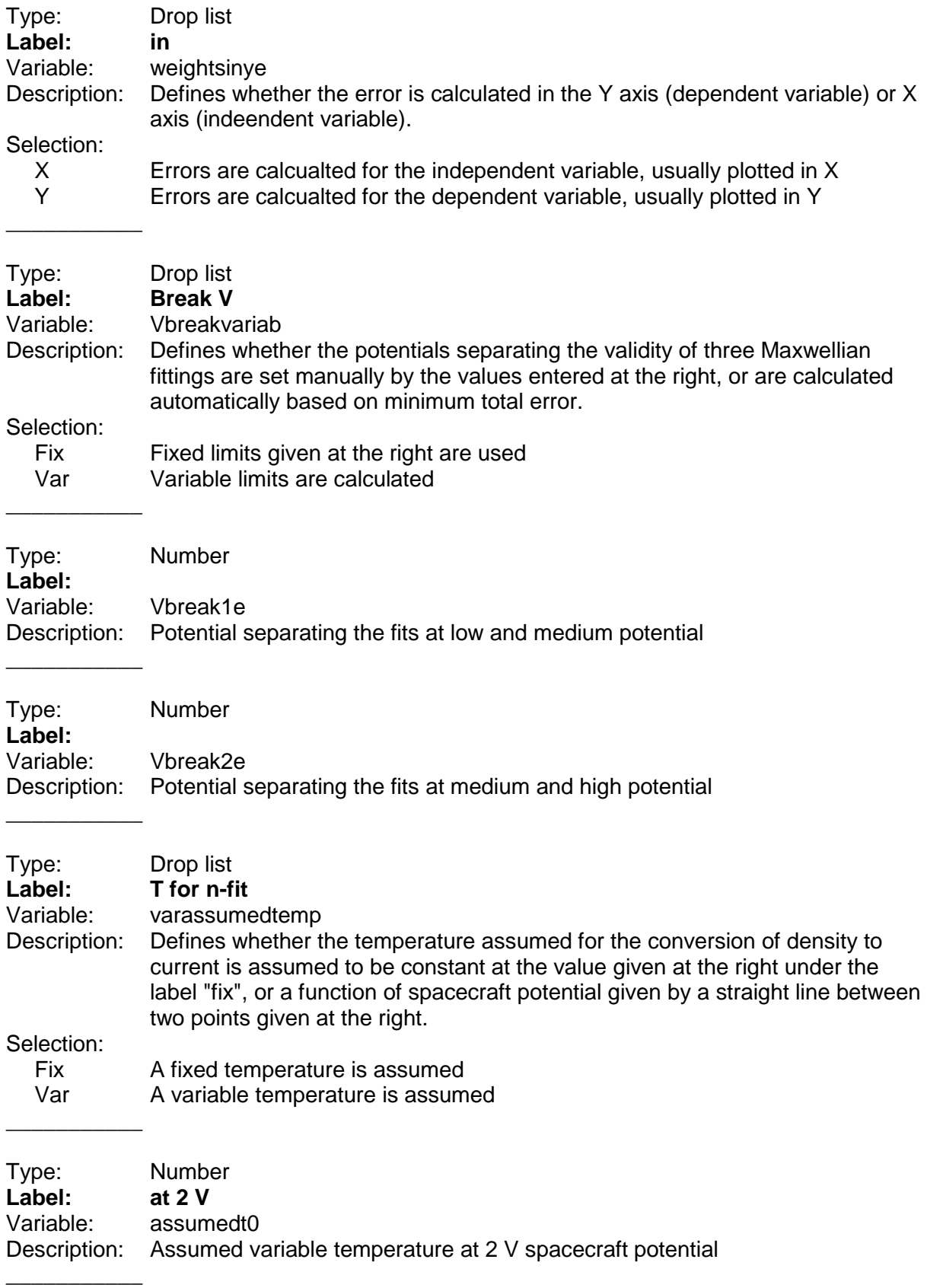

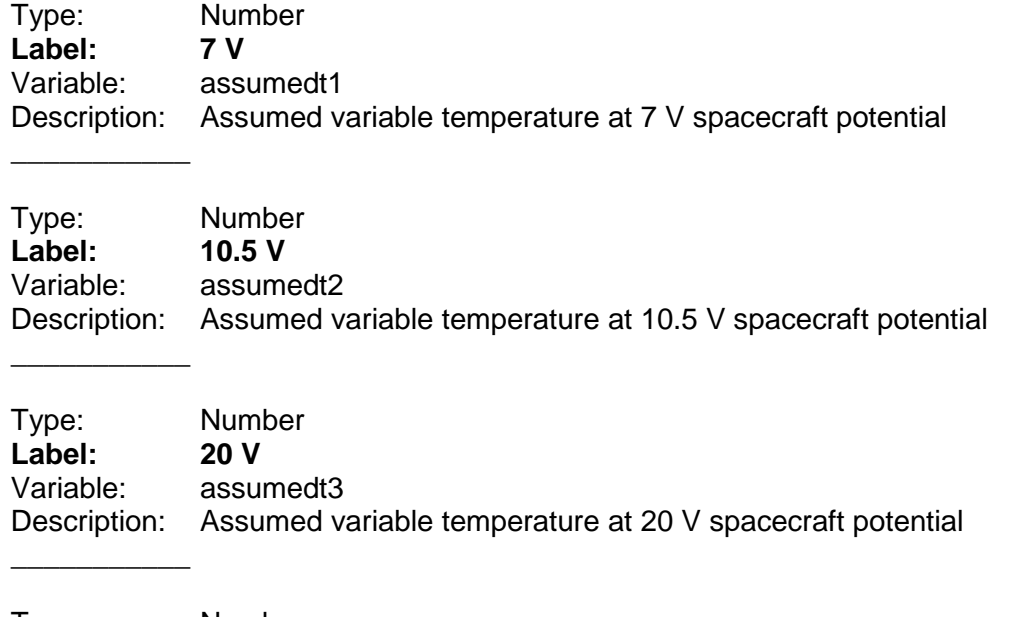

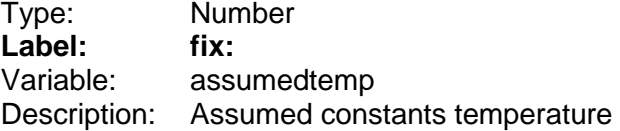

## **5.2 Group "SETTINGS FOR SPACECRAFT 1"**

In this part of the screen the settings, mainly filters, applied to the primary spacecraft - or in general if no secondary spacecraft has been selected - are defined.

#### **5.2.1 Line 1**

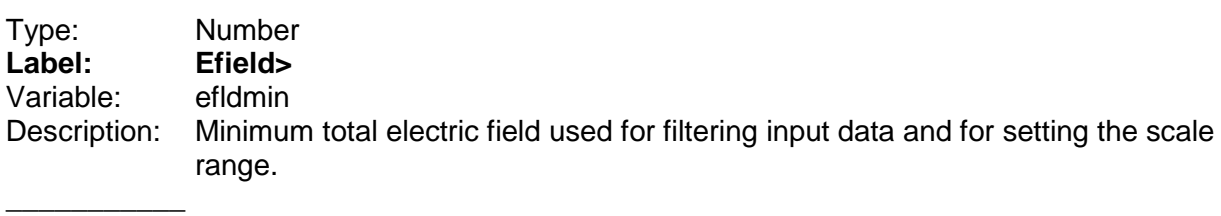

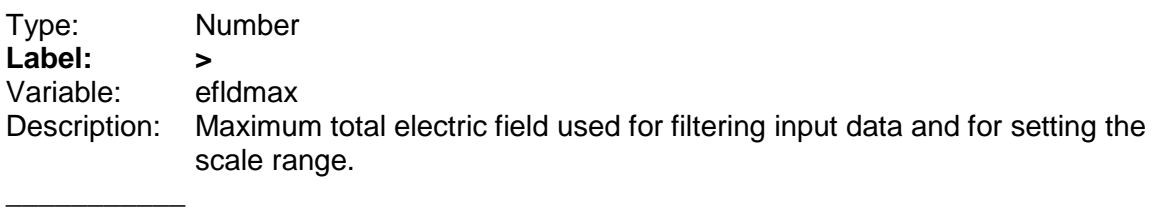

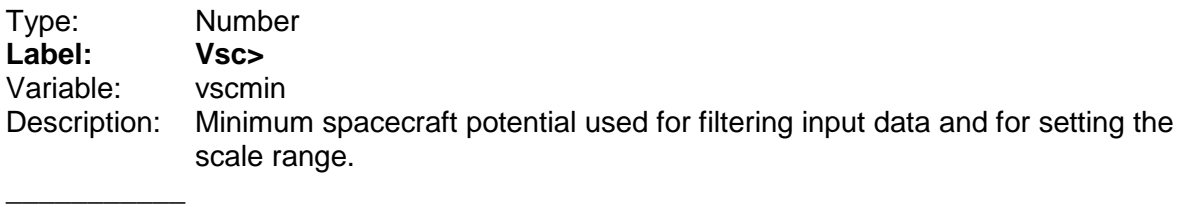

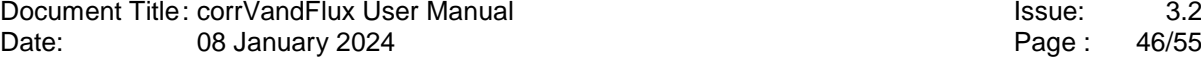

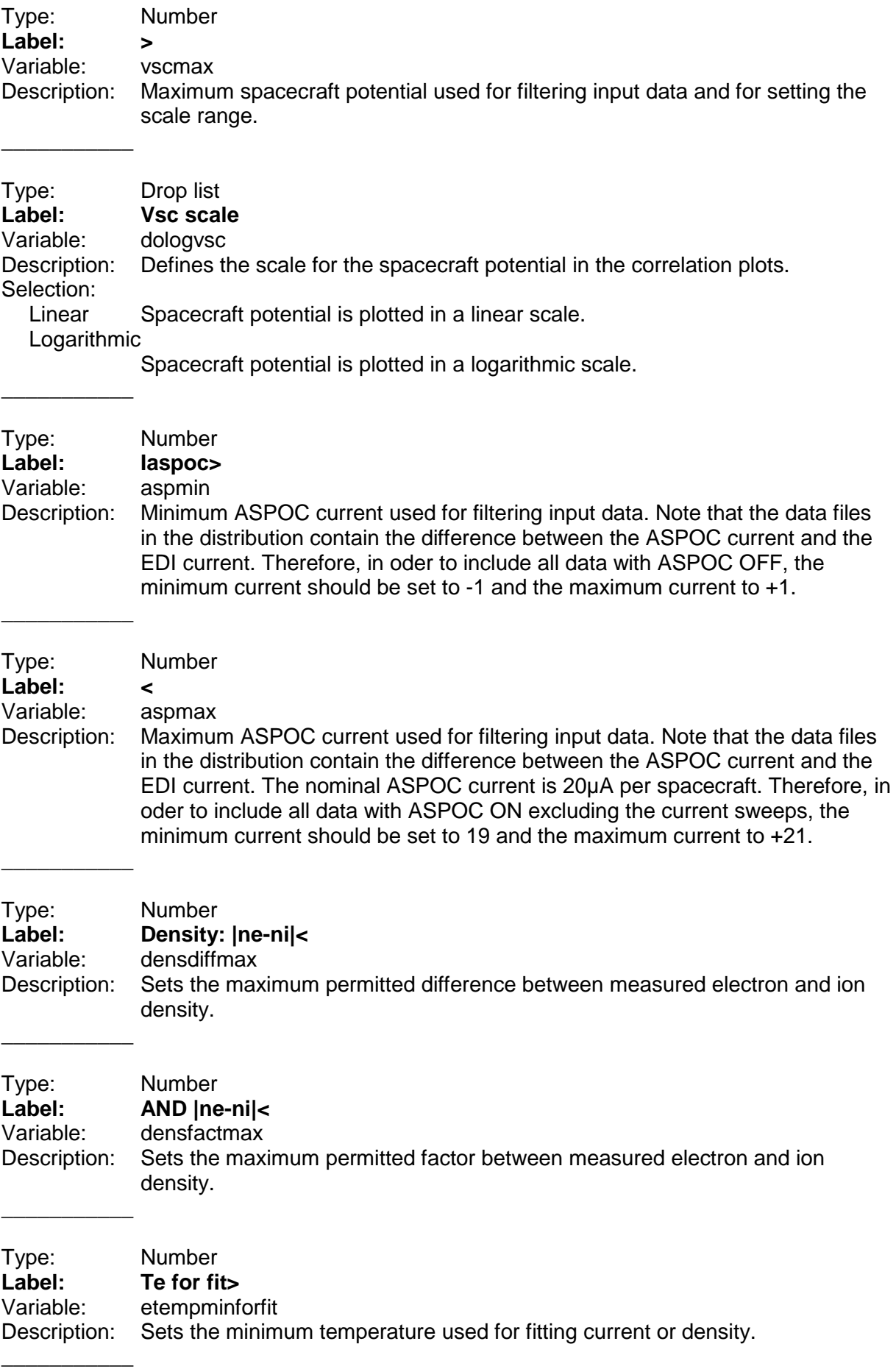

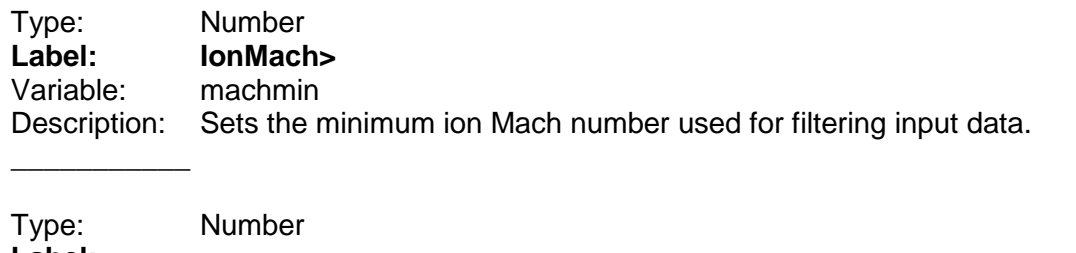

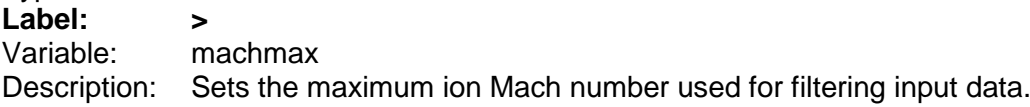

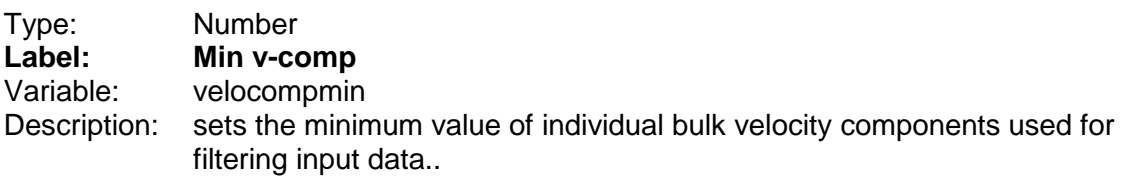

#### **5.2.2 Line 2**

 $\overline{\phantom{a}}$ 

\_\_\_\_\_\_\_\_\_\_\_

 $\overline{\phantom{a}}$  , where  $\overline{\phantom{a}}$ 

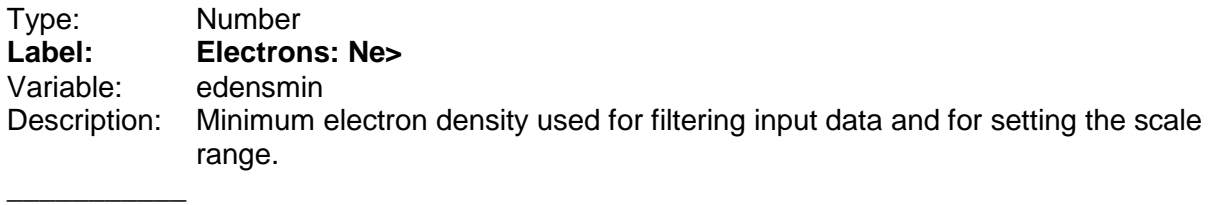

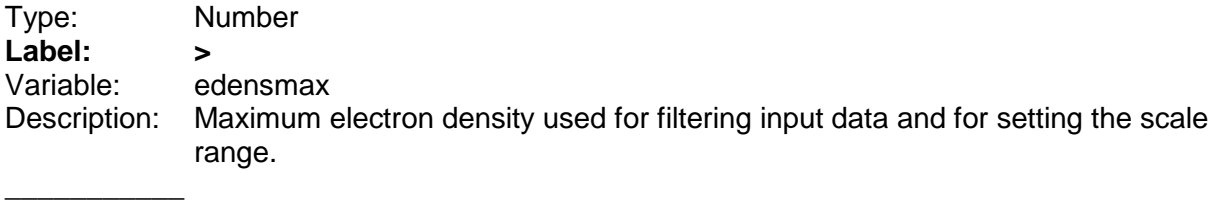

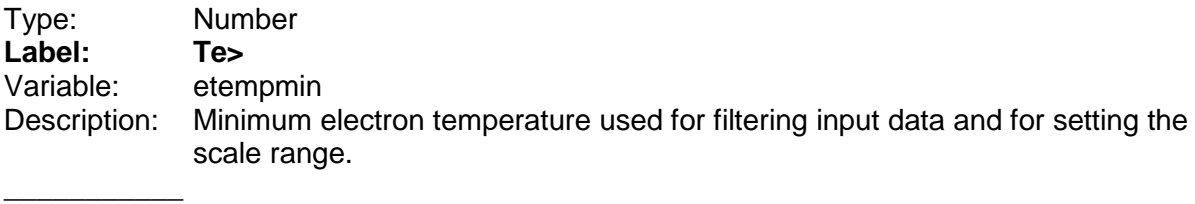

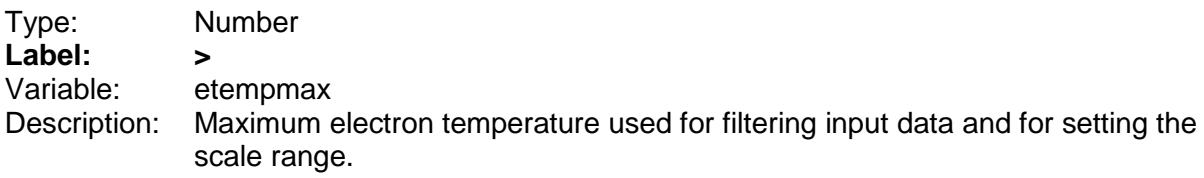

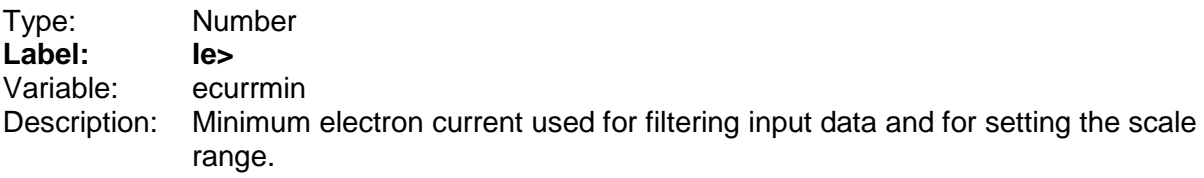

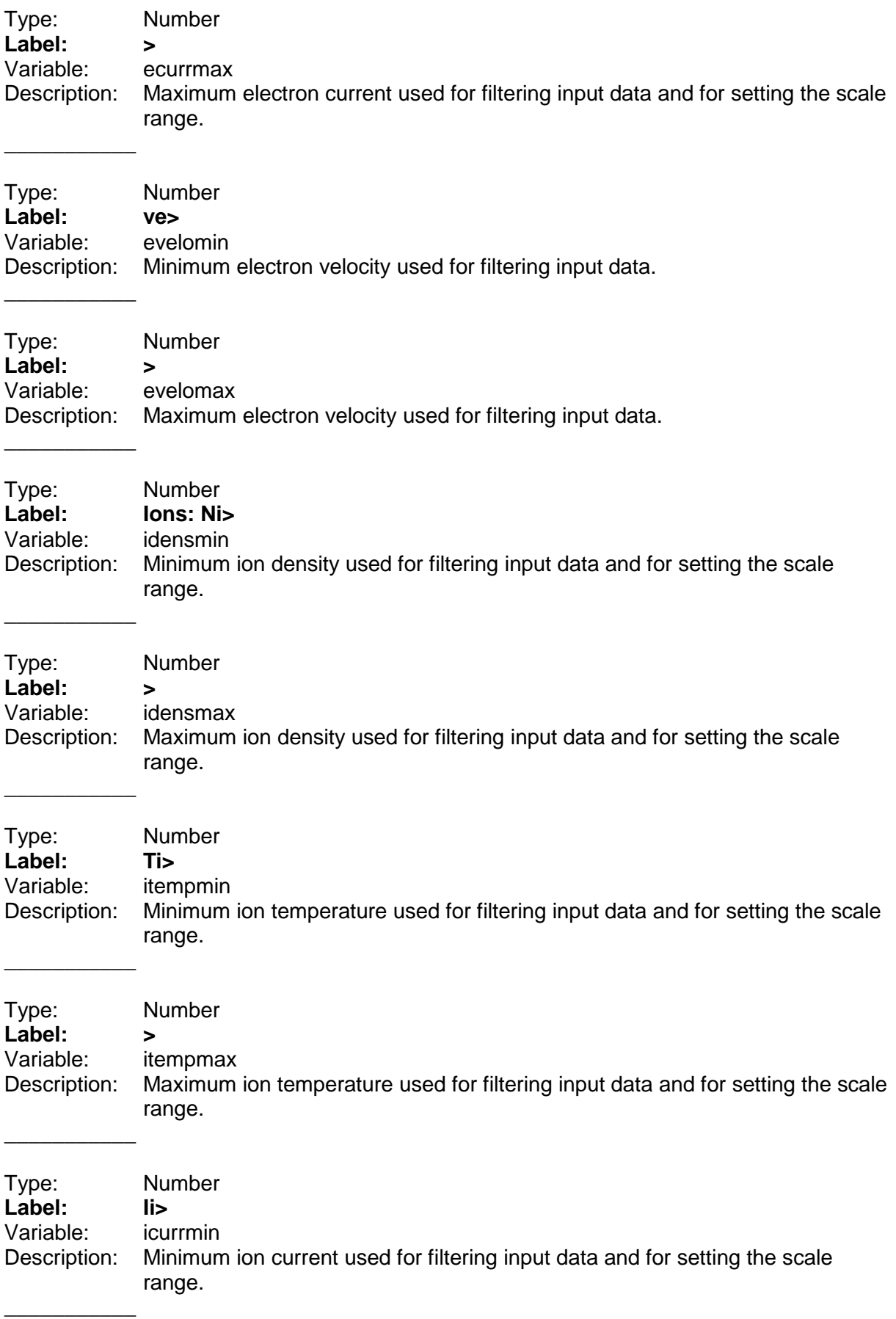

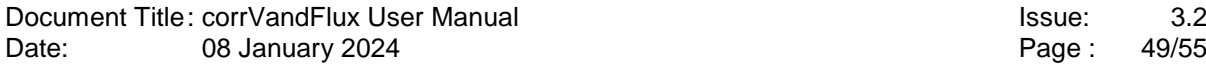

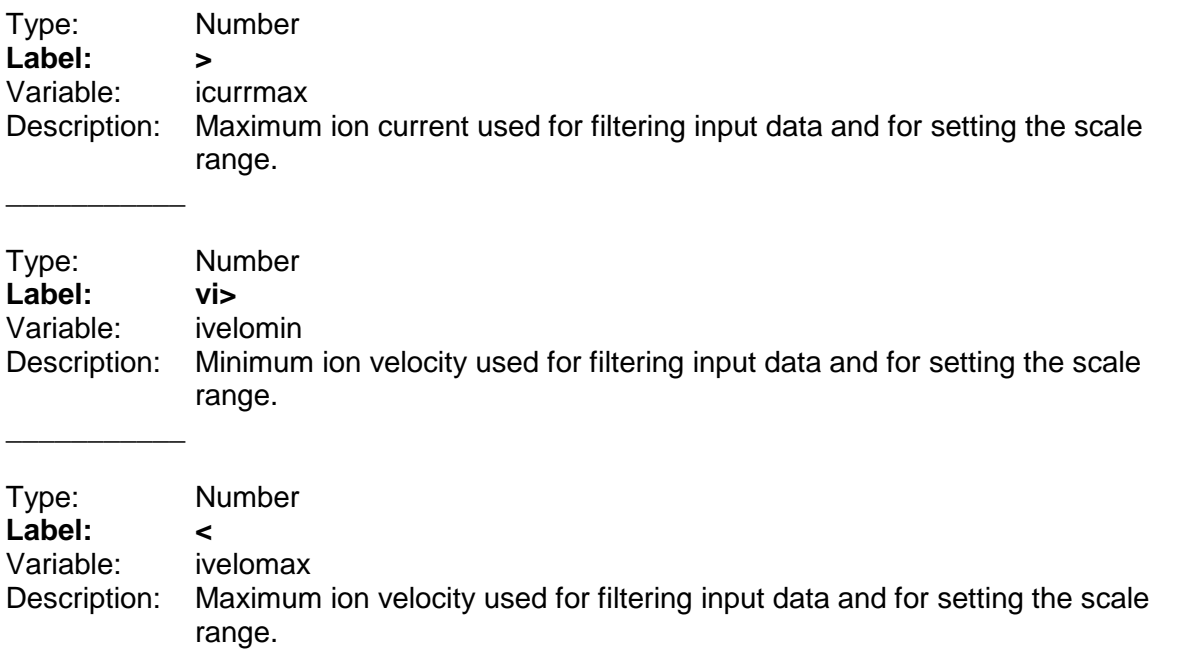

## **5.3 Group "SETTINGS FOR SPACECRAFT 2 OR FOR UNCONTROLLED DATA IF APPLICABLE"**

In this part of the screen the settings applied to the secondary spacecraft - if present - are defined.

#### **5.3.1 Line 1**

 $\overline{\phantom{a}}$  , where  $\overline{\phantom{a}}$ 

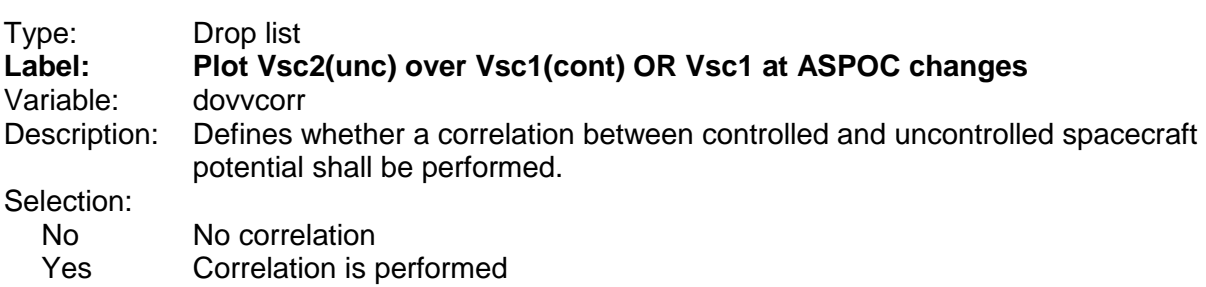

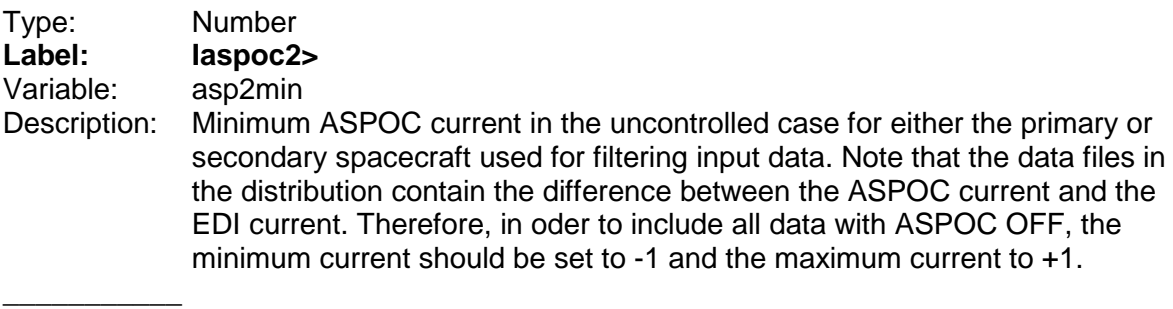

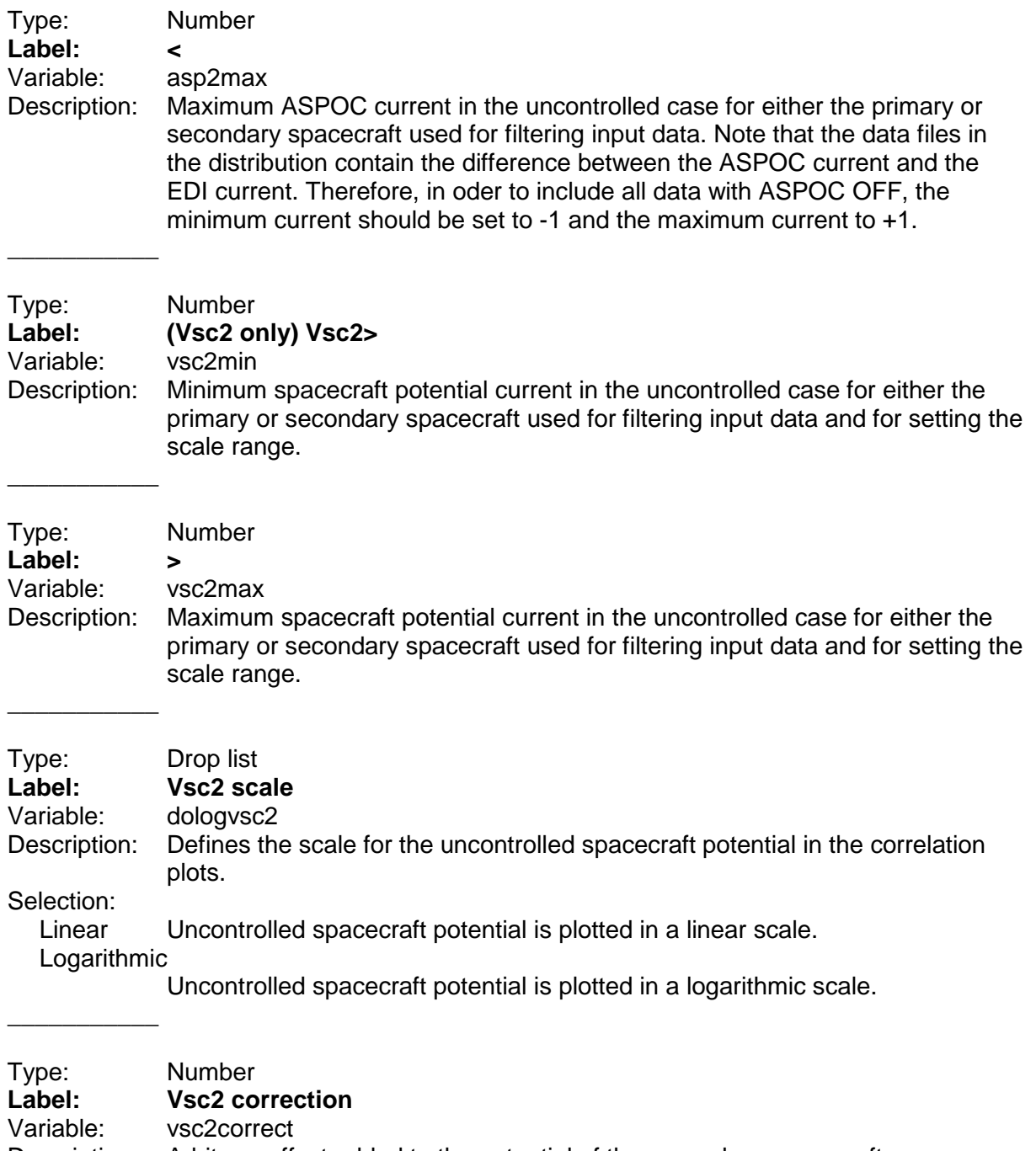

Description: Arbitrary offset added to the potential of the secondary spacecraft.

#### **5.3.2 Line 2**

\_\_\_\_\_\_\_\_\_\_\_

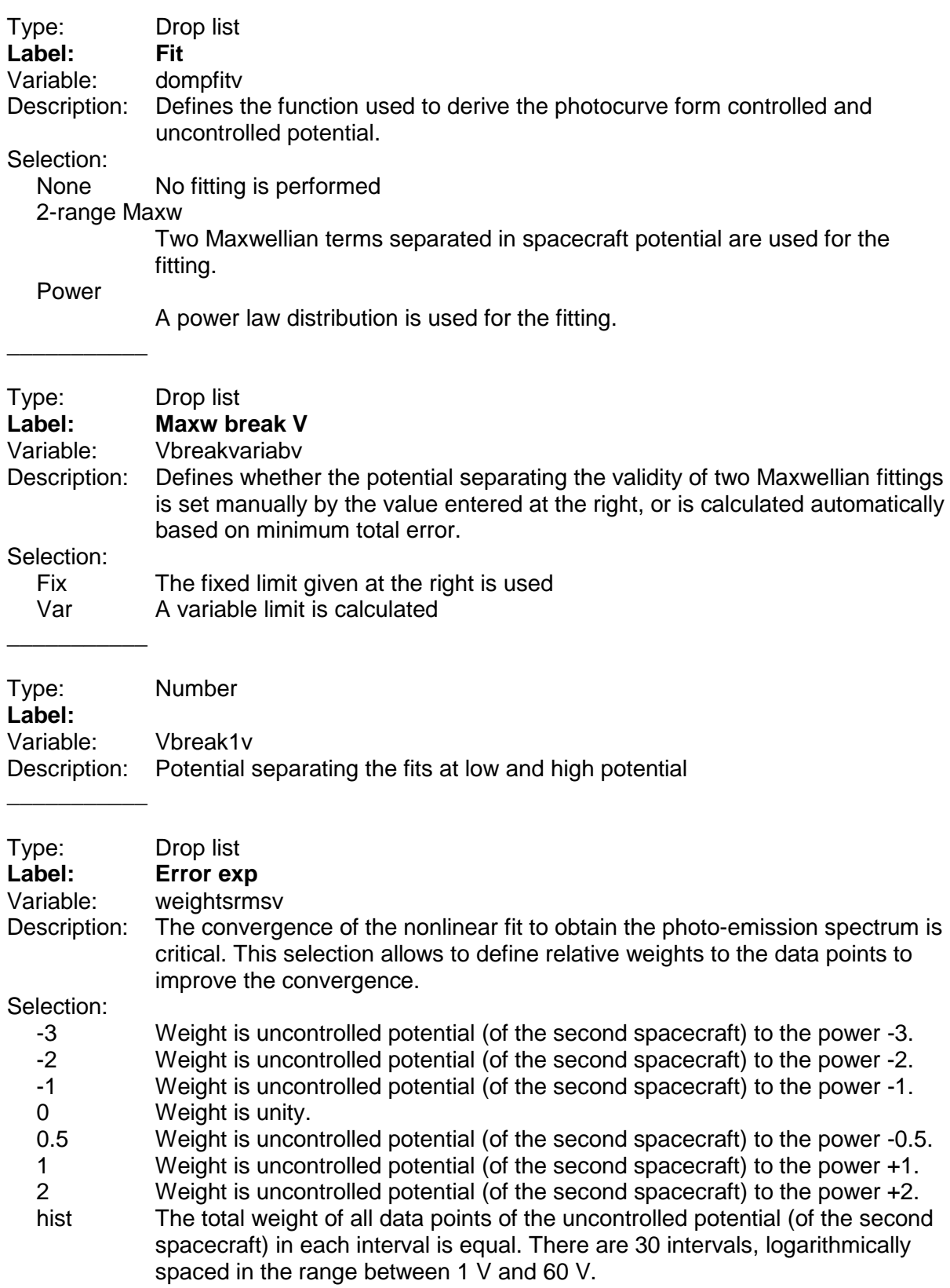

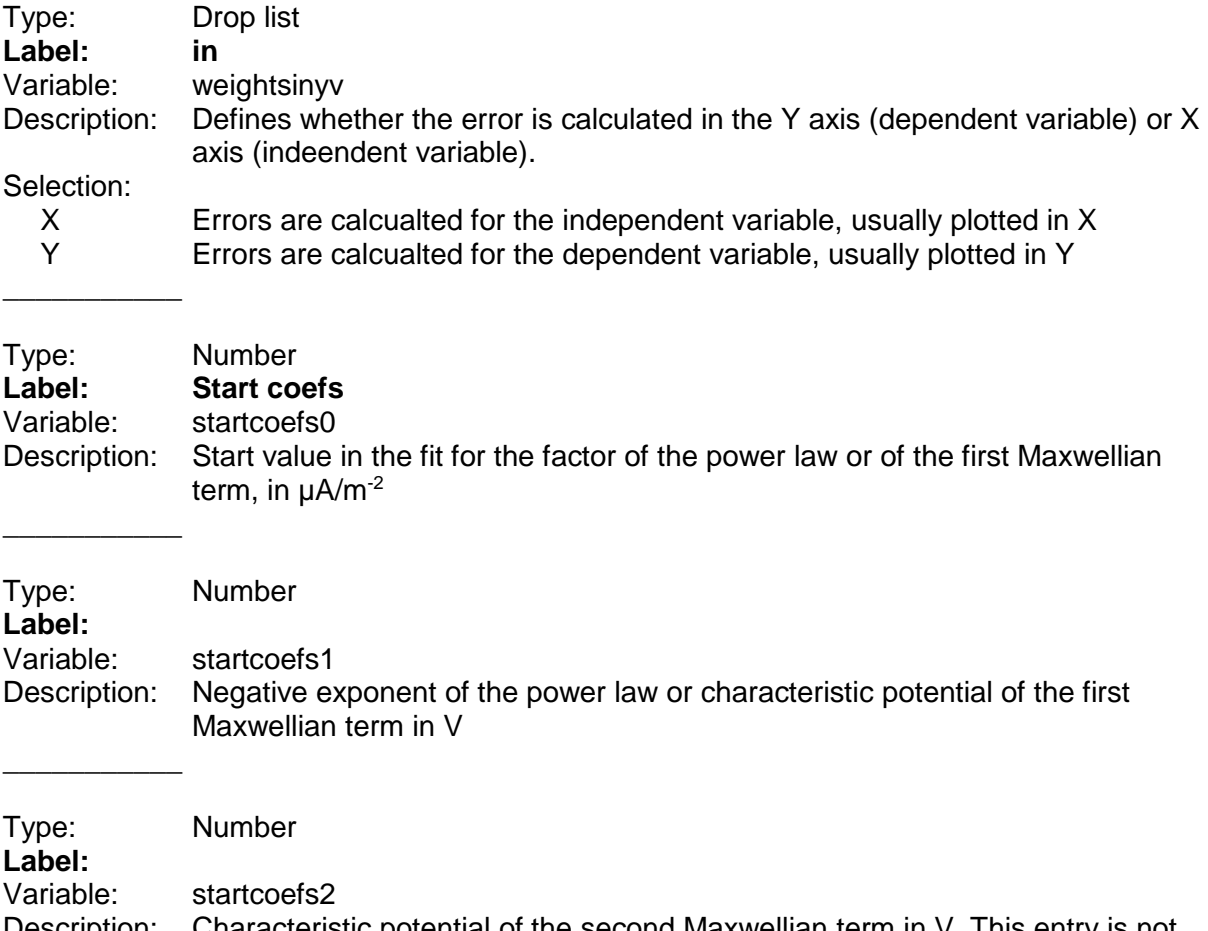

Description: Characteristic potential of the second Maxwellian term in V. This entry is not applicable for the power law fit.

## **6 References**

- [1] Torkar, K., R. Nakamura, M. Tajmar, C. Scharlemann, H. Jeszenszky, G. Laky, G. Fremuth, C. P. Escoubet, and K. Svenes (2014), Active spacecraft potential control investigation, *Space Sci. Rev*., **199**, 515–544, doi:10.1007/s11214-014- 0049-3.
- [2] Torbert, R. B., H. Vaith, M. Granoff, M. Widholm, J. A. Gaidos, B. H. Briggs, I. G. Dors, M. W. Chutter, J. Macri, M. Argall, D. Bodet, J. Needell,·M. B. Steller,·W. Baumjohann, R. Nakamura, F. Plaschke, H. Ottacher,·J. Hasiba, K. Hofmann, C. A. Kletzing, S. R. Bounds, R. T. Dvorsky, K. Sigsbee,·and V. Kooi (2016), The Electron Drift Instrument for MMS, *Space Sci. Rev*., **199**, 283–305, doi:10.1007/s11214-015-0182-7.
- [3] Khotyaintsev, Y. V., P.-A. Lindqvist, T. Nilsson (2017), Spin-Plane Double Probe Instrument / Axial Double Probe Instrument (SDP/ADP) Data Products Guide, IRFU and KTH Internal Report, Version 1.3, 2017-03-18.
- [4] Lindqvist, P.-A., G. Olsson, R. B. Torbert, B. King, M. Granoff, D. Rau, G. Needell, S. Turco, I. Dors, P. Beckman, J. Macri, C. Frost, J. Salwen, A. Eriksson, L. Åhlén, Y. V. Khotyaintsev, J. Porter, K. Lappalainen, R. E. Ergun, W.Wermeer, and S. Tucker (2016), The Spin-Plane Double Probe Electric Field Instrument for MMS, *Space Sci. Rev*., **199**, 137–165, doi:10.1007/s11214-014- 0116-9.
- [5] Ergun, R.E., S. Tucker, J. Westfall, K.A. Goodrich, D.M. Malaspina, D. Summers, J. Wallace, M. Karlsson, J. Mack, N. Brennan, B. Pyke, P. Withnell, R. Torbert, J. Macri, D. Rau, I. Dors, J. Needell, P.-A. Lindqvist, G. Olsson, and C.M. Cully (2014), The axial double probe and fields signal processing for the MMS mission, *Space Sci. Rev*., **199**, doi 10.1007/s11214-014-0115-x.
- [6] C.T. Russell, C.T., B.J. Anderson,·W. Baumjohann, K.R. Bromund, D. Dearborn, D. Fischer, G. Le, H.K. Leinweber, D. Leneman, W. Magnes, J.D. Means, M.B. Moldwin, R. Nakamura, D. Pierce, F. Plaschke, K.M. Rowe, J.A. Slavin, R.J. Strangeway, R. Torbert, C. Hagen, I. Jernej, A. Valavanoglou, I. Richter (2016), The Magnetospheric Multiscale Magnetometers, *Space Sci. Rev*., **119**, 189–256, doi:10.1007/s11214-014-0057-3.
- [7] Pollock, C., et al. (2016), Fast plasma investigation for magnetospheric multiscale, *Space Sci. Rev*., **119**, 331–406, doi:10.1007/s11214-016-0245-4.
- [8] Torkar, K., R. Nakamura, M. Andriopoulou, B.L. Giles, H. Jeszenszky, Y.V. Khotyaintsev, P.-A. Lindqvist, R.B. Torbert, Influence of the ambient electric field on measurements of the actively controlled spacecraft potential by MMS, *J. Geophys. Res. Space Physics*, **122**, xxxx–xxxx, https://doi.org/10.1002/2017JA024724, 2017
- [9] K. Torkar, R. Nakamura, and M. Andriopoulou, Interdependencies between the actively controlled cluster spacecraft potential ambient plasma and electric field measurements, *IEEE Trans. Plasma Sci.,* **43(9)**, 3054–3063, Sep. 2015, doi: 10.1109/TPS.2015.2422733.
- [10] Andriopoulou, M., R. Nakamura, K. Torkar, W. Baumjohann, R. B. Torbert, P.-A. Lindqvist, Y. V. Khotyaintsev, J. Dorelli, J. L. Burch, and C. T. Russell (2016), Study of the spacecraft potential under active control and plasma density estimates during the MMS commissioning phase, *Geophys. Res. Lett.,* **43**, 4858– 4864, doi:10.1002/2016GL068529.
- [11] Nakagawa, T., et al., Net current density of photoelectrons emitted from the surface of the GEOTAIL spacecraft, Earth Planets Space, 52, 283, 2000.
- [12] Nakamura, R.,K. Torkar, M. Andriopoulou, H. Jeszenszky, C. P. Escoubet, F. Cipriani, P. A. Lindqvist, S. A. Fuselier, C. J. Pollock, B. L. Giles, Y. Khotyaintsev, Initial Results From the Active Spacecraft Potential Control Onboard Magnetospheric Multiscale Mission, IEEE Trans. Plasma Sci., 45 (8), 1847–1852, doi:10.1109/TPS.2017.2694223 (2017).
- [13] Torkar, K., R. Nakamura, M. Andriopoulou, B.L. Giles, H. Jeszenszky, Y.V. Khotyaintsev, P.-A. Lindqvist, R.B. Torbert, Influence of the ambient electric field on measurements of the actively controlled spacecraft potential by MMS, J. Geophys. Res. Space Physics, 122, 12019–12030, https://doi.org/10.1002/2017JA024724, 2017
- [14] Andriopoulou, M., R. Nakamura, S. Wellenzohn, K. Torkar, W. Baumjohann, R. B. Torbert, P.-A. Lindqvist, Y. V. Khotyaintsev, J. Dorelli, J. L. Burch (2018). Plasma density estimates from spacecraft potential using MMS observations in the dayside magnetosphere. Journal of Geophysical Research: Space Physics, 123, 2620–2629. https://doi.org/10.1002/2017JA025086
- [15] Barrie, A. C., F. Cipriani, C. P. Escoubet, S. Toledo-Redondo, R. Nakamura, K. Torkar, Z. Sternovsky, S. Elkington, D. Gershman, B. Giles, and C. Schiff, Characterizing Spacecraft Potential Effects on Measured Particle Trajectories, Phys. Plasmas, 26, 103504, https://doi.org/10.1063/1.5119344 (2019).
- [16] Toledo-Redondo, S., B. Lavraud, S. Fuselier, M. Andre, Yu. V. Khotyaintsev, R. Nakamura, C. P. Escoubet, W. Y. Li, K. Torkar, F. Cipriani, A. Barrie, B. Giles, T. E. Moore, D. Gershman, P.-A. Lindqvist, R. E. Ergun, C. T. Russell, and J. L. Burch, Electrostatic spacecraft potential structure and wake formation effects for characterization of cold ion beams in the Earth's magnetosphere, Journal of Geophysical Research: Space Physics, 124, 10048–10062, https://doi.org/10.1029/2019JA027145 (2019).
- [17] Torkar, K., R. Nakamura, S. Wellenzohn, H. Jeszenszky, R. B. Torbert, P.-A. Lindqvist, R. E. Ergun, B. L. Giles, Improved determination of plasma density based on spacecraft potential of the Magnetospheric Multiscale mission under active potential control, IEEE Trans. Plasma Sci., 47 (8), 3636–3647, doi:10.1109/TPS.2019.2911425 (2019).
- [18] Lhotka ,Ch., N. Rubab, O. W. Roberts, J. C. Holmes, K. Torkar, R. Nakamura, Charging time scales and magnitudes of dust and spacecraft potentials in space plasma scenarios, *Physics of Plasmas*, **27**, 103704, https://doi.org/10.1063/5.0018170, (2020).
- [19] Roberts, O. W., R. Nakamura, K. Torkar, D. B. Graham, D. Gershman, J. Holmes, A. Varsani, C.P. Escoubet, Z. Vörös, S. Wellenzohn, Y. Khotyaintsev, R.E. Ergun, B.L. Giles, Estimation of the electron density from spacecraft potential during high frequency electric field fluctuations, *Journal of Geophysical Research: Space Physics*, **125(9)**, https://doi.org/10.1029/2020JA027854 (2020).
- [20] Teubenbacher, D., et al., Density Derivation Using Controlled Spacecraft Potential in Earth's Magnetosheath and Multi-scale Fluctuation Analysis, *Journal of Geophysical Research: Space Physics*, **128(3)**, https://doi.org/10.1029/2022JA031041 (2023).
- [21] Torkar, K., R. Nakamura, O.W. Roberts, H. Jeszenszky, P.-A. Lindqvist, Y. Khotyaintsev, B. Giles, A. Barrie, Active Spacecraft Potential Control in the MMS Mission: Results From Six Years in Orbit, IEEE Trans. Plasma Sci., doi: 10.1109/TPS.2023.3268414, (2023).

## **7 Annex: List of Routines**

## **7.1 Main program**

**CORRVANDFLUX** 

## **7.2 Routines inside corrVandFlux.pro**

EP\_TICKSD GAPOPLOT GETIASPOC1D GETLNIASPOC3PARTS GETMAXW GETVC2PARTS GETVC3PARTS **GETVCPOWER** NOTICK PRINTF111 POWERTOMAXW TIMEAXISD **TWOSLOPES** YGAPOPLOT

## **7.3 Third party routines**

MPFITFUN